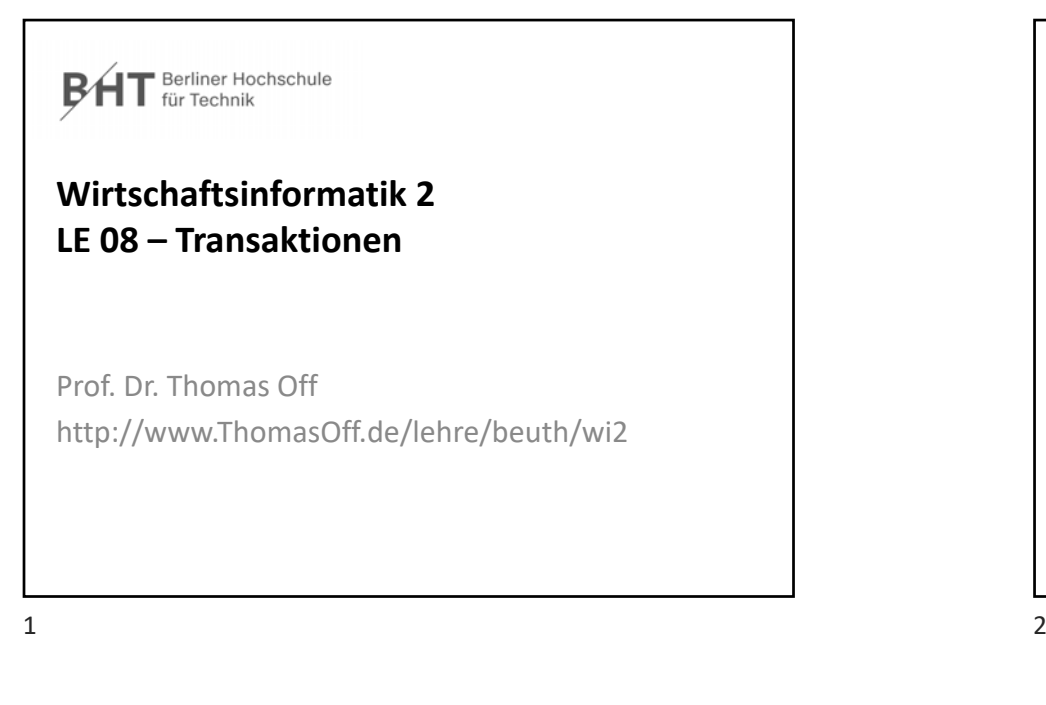

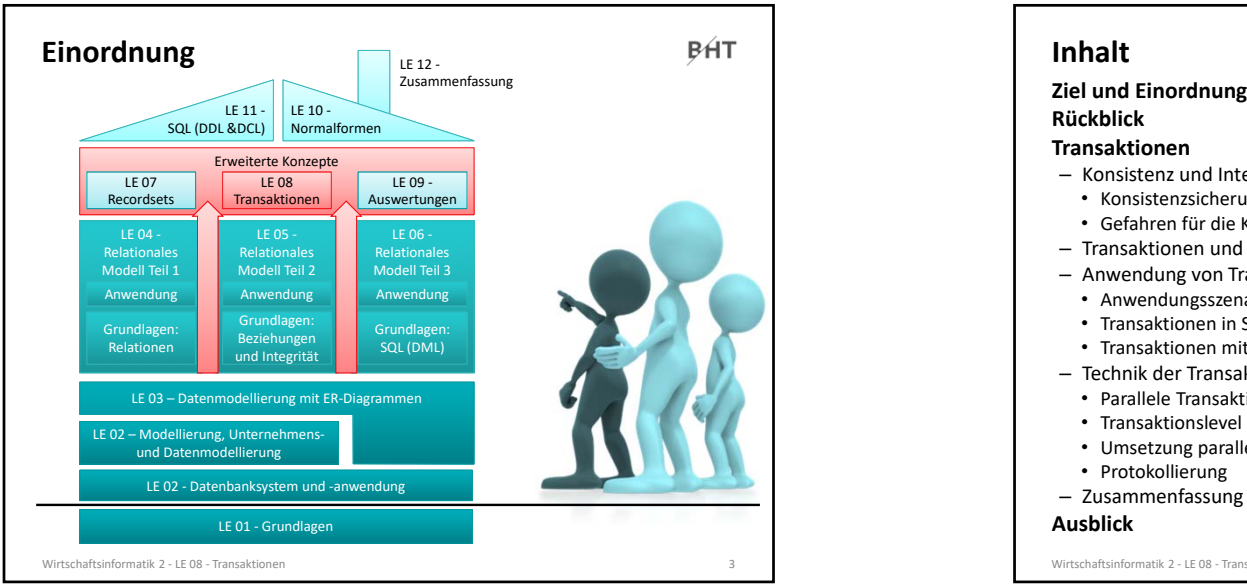

# **ZielBHT Ziel dieser Lehreinheit**– Konsistenzsicherung als Anforderung an Datenbanken wiederholen und vertiefen – Konzepte der Transaktionen und deren Eigenschaften kennenlernen – Anwendung von Transkationen in SQL und mit MS Access – Erläuterungen zum technischen Hintergrund der Transaktionsverarbeitung Wirtschaftsinformatik 2 - LE 08 - Transaktionen

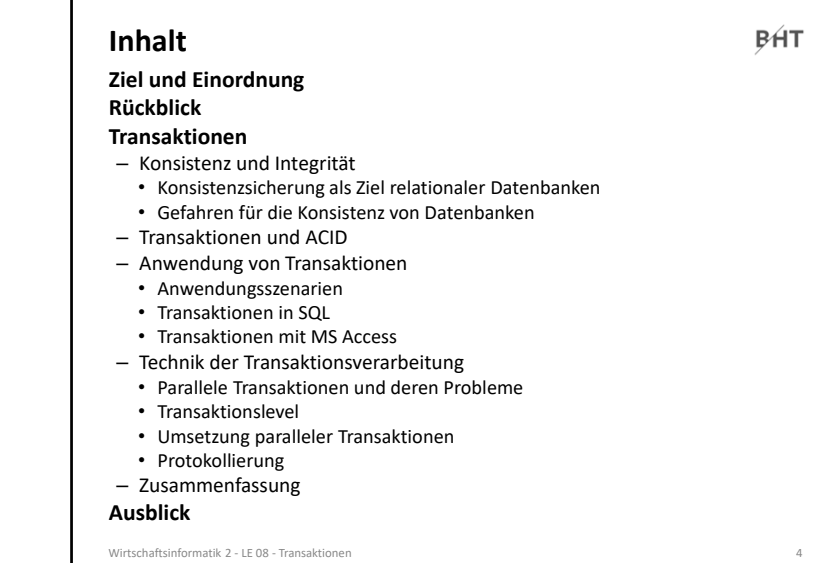

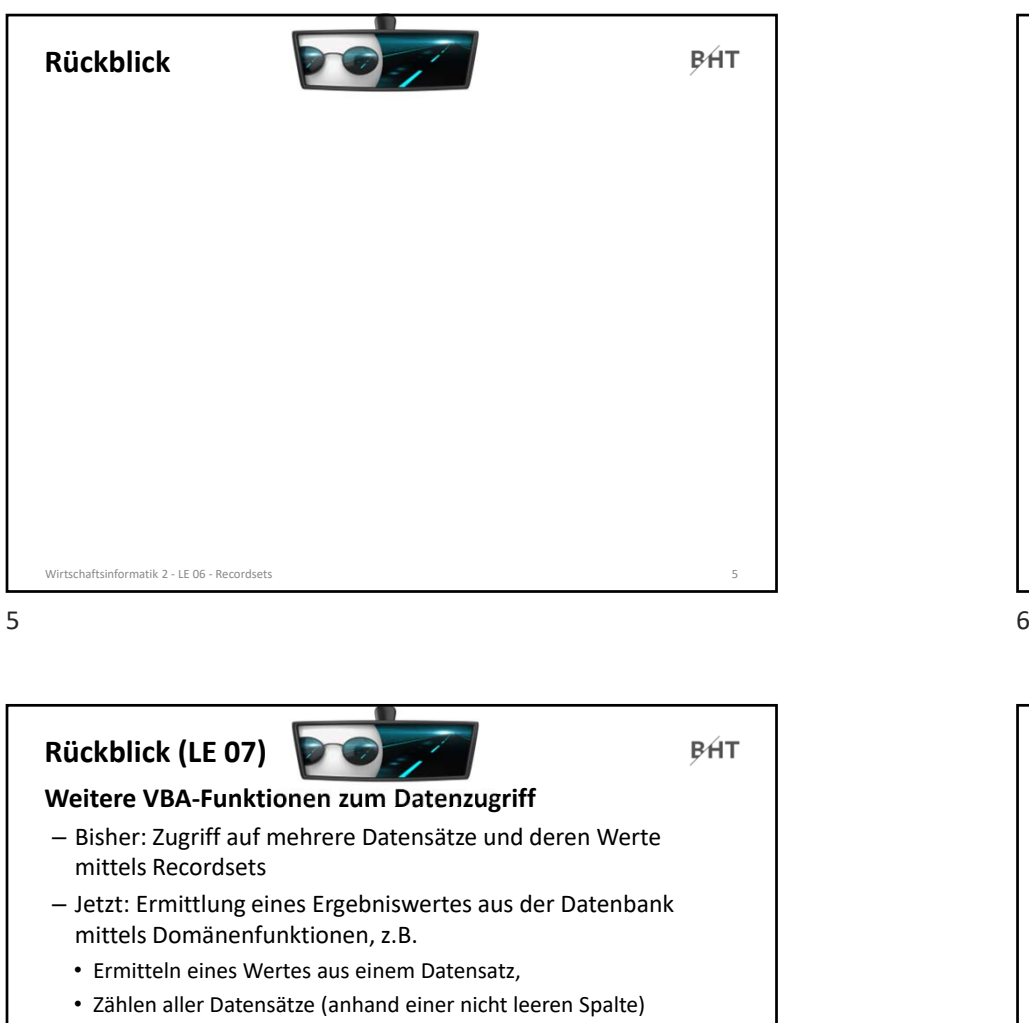

**Debug.Print DLookup("kndName", "tblKunden", "kndIdPk=2")**

Direktbereich &

Böhrs

 $\overline{\mathbf{3}}$ 

 $\mathbf{H}$ 

 $\overline{\phantom{a}}$ 

 $\begin{array}{c} \hline \blacksquare \end{array}$ 

**Debug.Print DCount("kndIdPk", "tblKunden")**

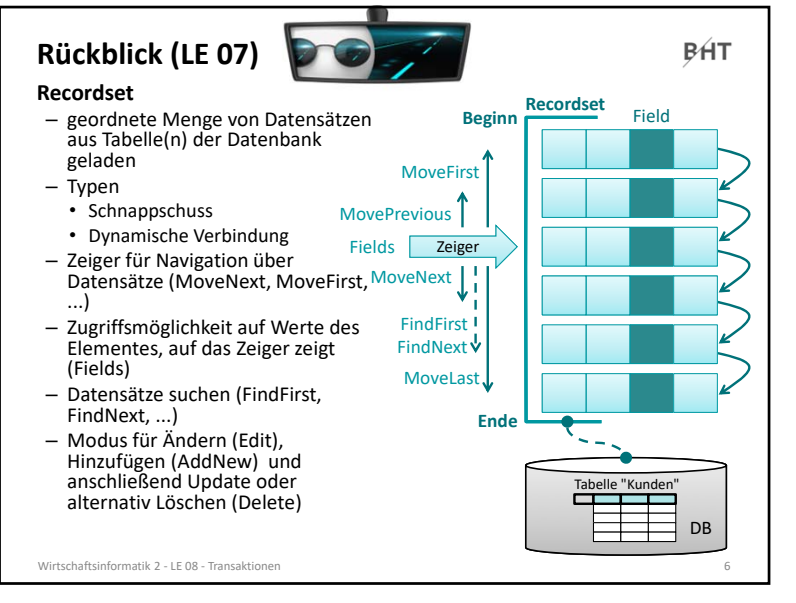

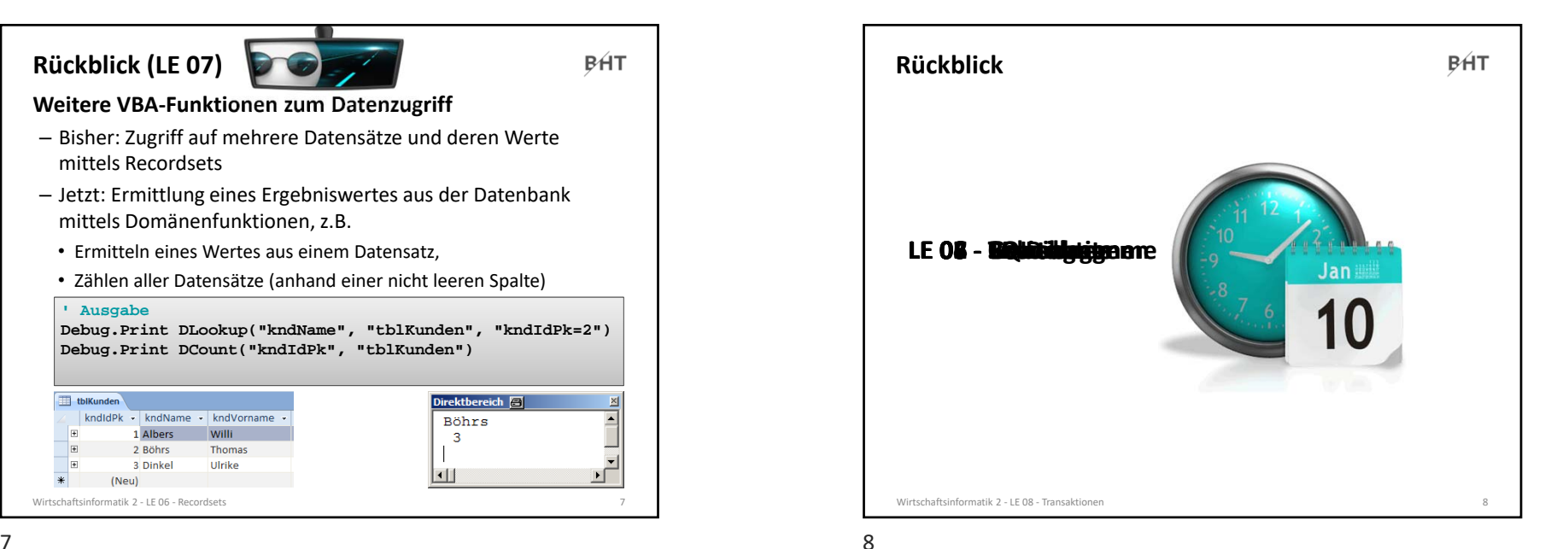

7

Wirtschaftsinformatik 2 ‐ LE 06 ‐ Recordsets 7

(Neu)

2 Böhrs

3 Dinkel

kndldPk - kndName - kndVorname -

1 Albers Willi

Thomas

Ulrike

**' Ausgabe**

tblKunden

⊪

 $\ast$ 

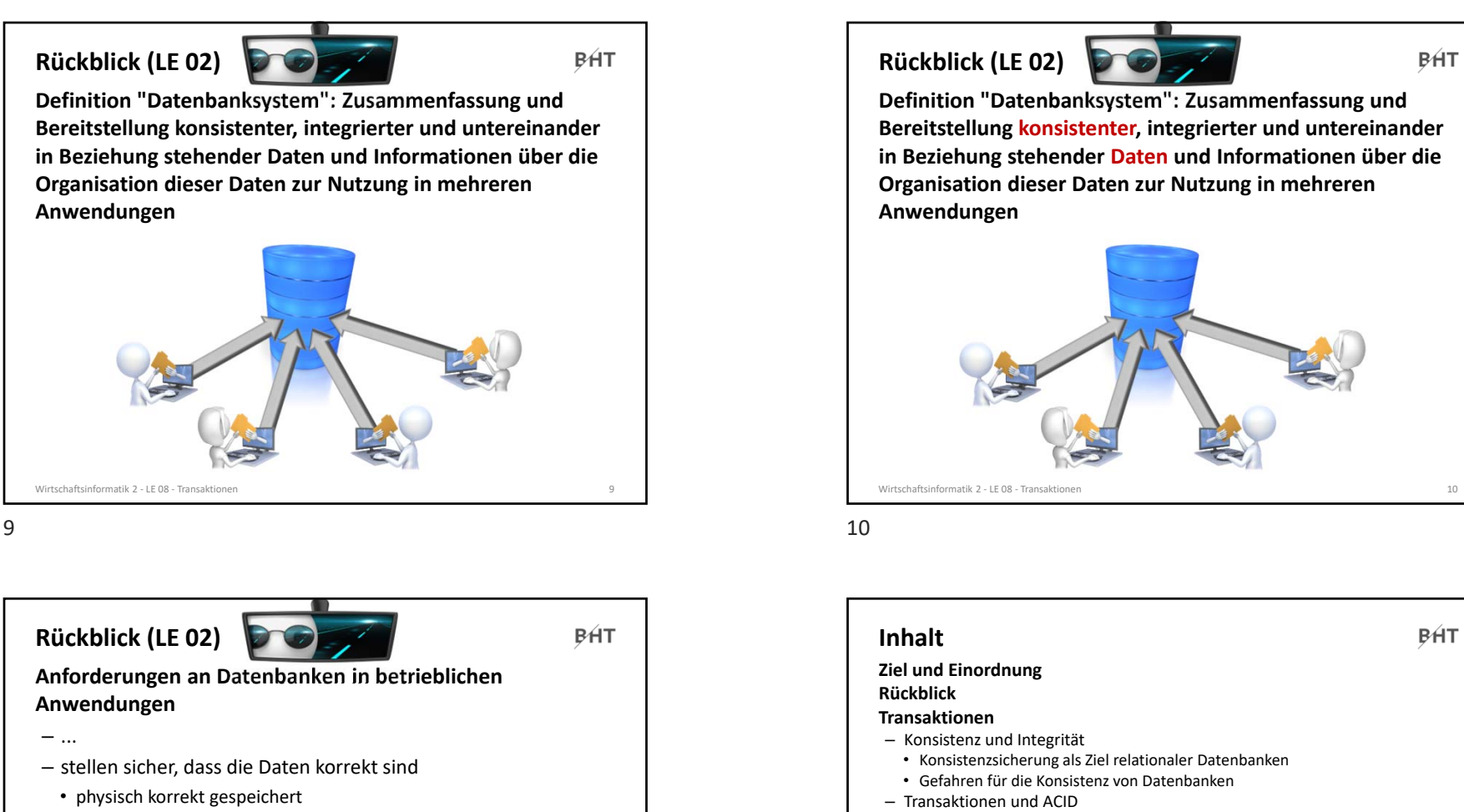

- logisch korrekt, so dass keine Widersprüche existieren
- semantisch korrekt, so dass keine unsinnigen Daten gespeichert sind
- ... **Integrität der gespeicherten Daten ist eine Voraussetzung für die Konsistenz der Datenbank**

Wirtschaftsinformatik 2 ‐ LE 08 ‐ Transaktionen 11

- Anwendung von Transaktionen • Anwendungsszenarien
- Transaktionen in SQL
- Transaktionen mit MS Access
- Technik der Transaktionsverarbeitung
- Parallele Transaktionen und deren Probleme
- Transaktionslevel
- Umsetzung paralleler Transaktionen
- Protokollierung
- Zusammenfassung

#### **Ausblick**

Wirtschaftsinformatik 2 ‐ LE 08 ‐ Transaktionen 12

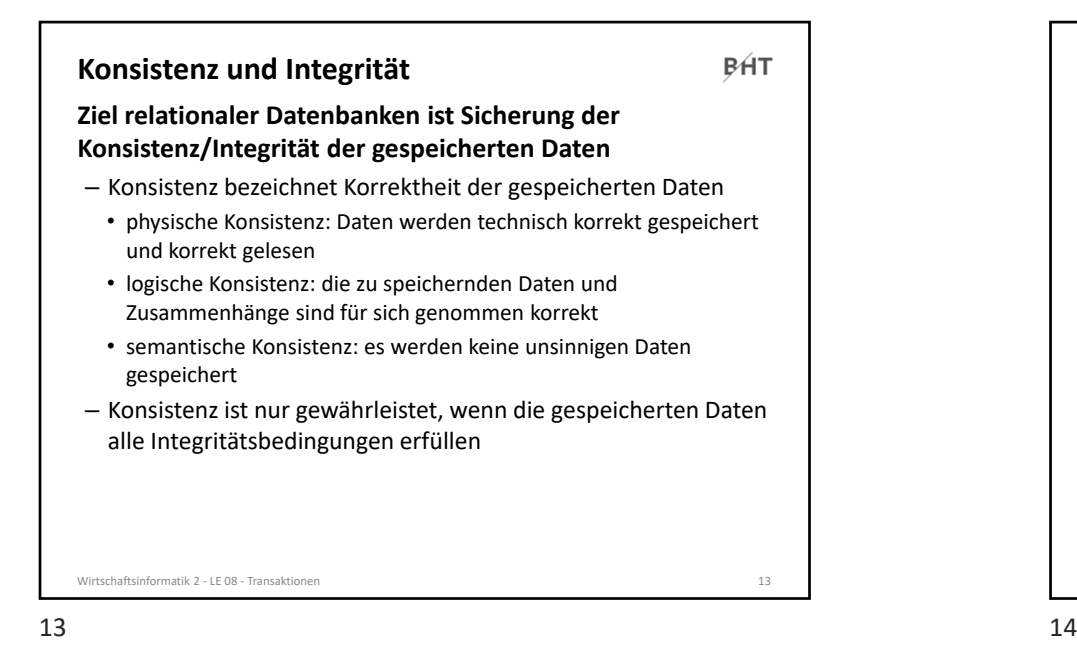

**Konsistenz und Integrität BHT Gefahren für die Konsistenz von Daten**– technische Fehler ausgelöst durch Rechnerabsturz, Stromausfall, Brand (Feuer, Löschwasser), … – logische und semantische Fehler durch konkurrierende Zugriffe mehrerer BenutzerWirtschaftsinformatik 2 ‐ LE 08 ‐ Transaktionen 15

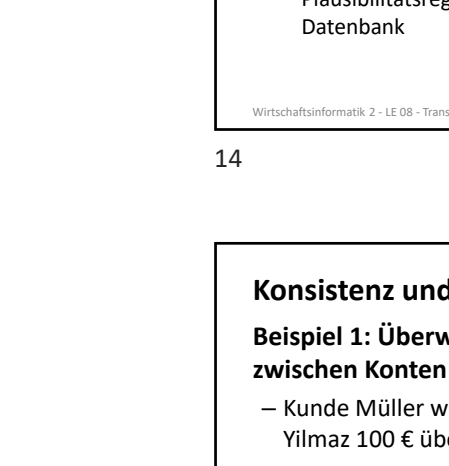

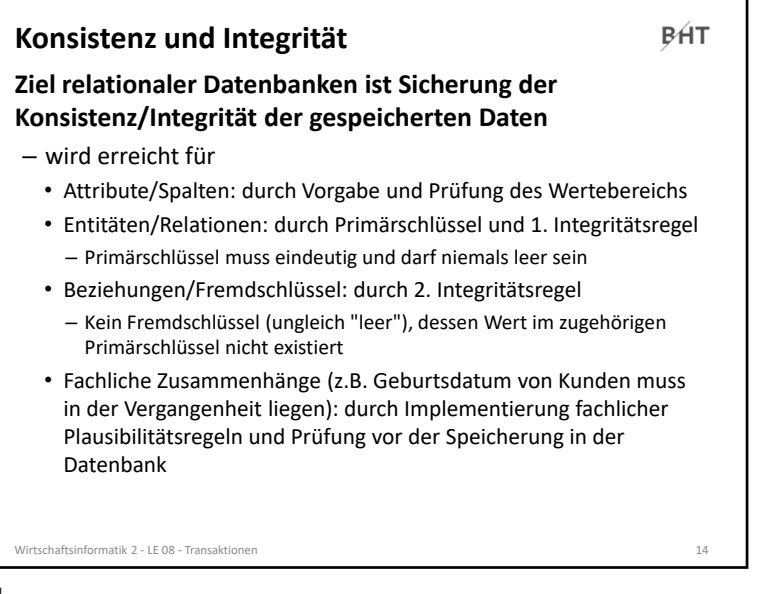

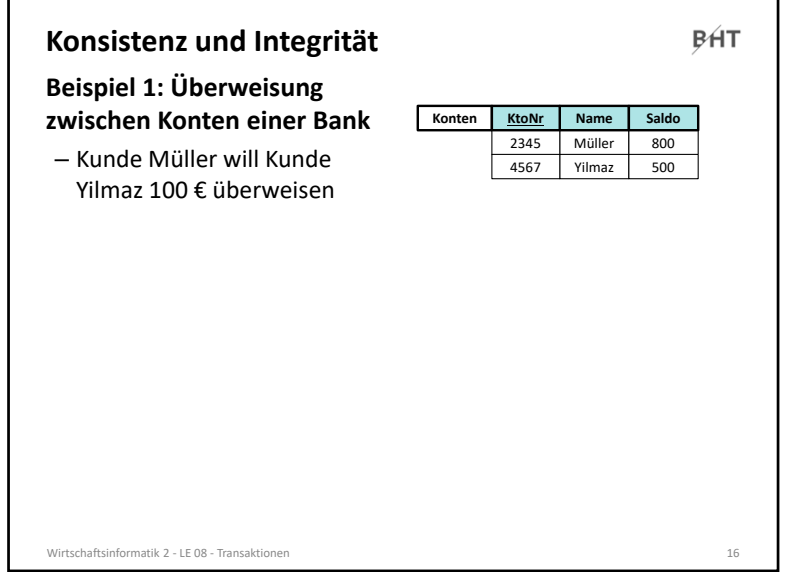

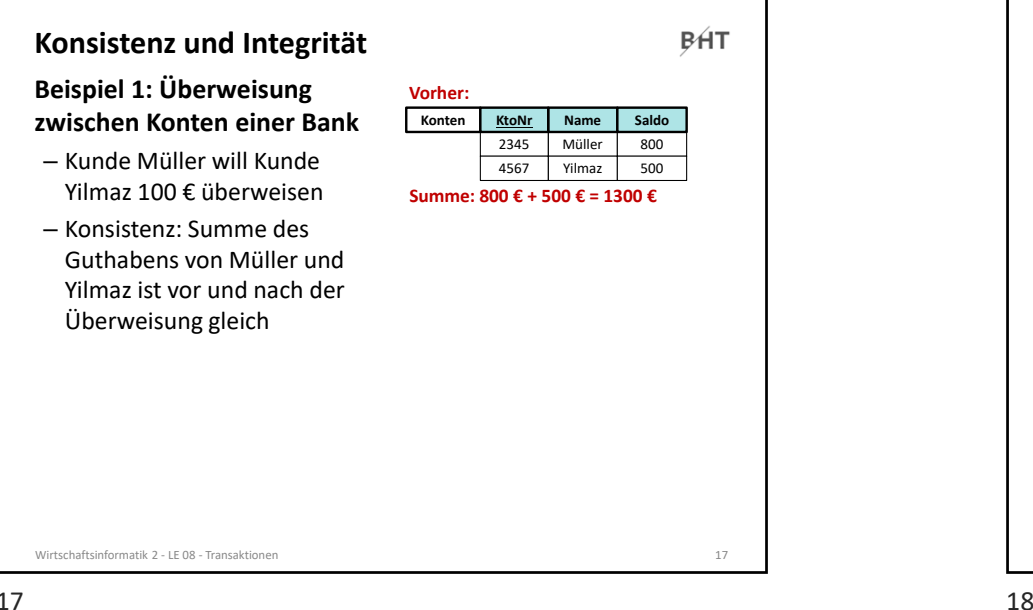

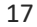

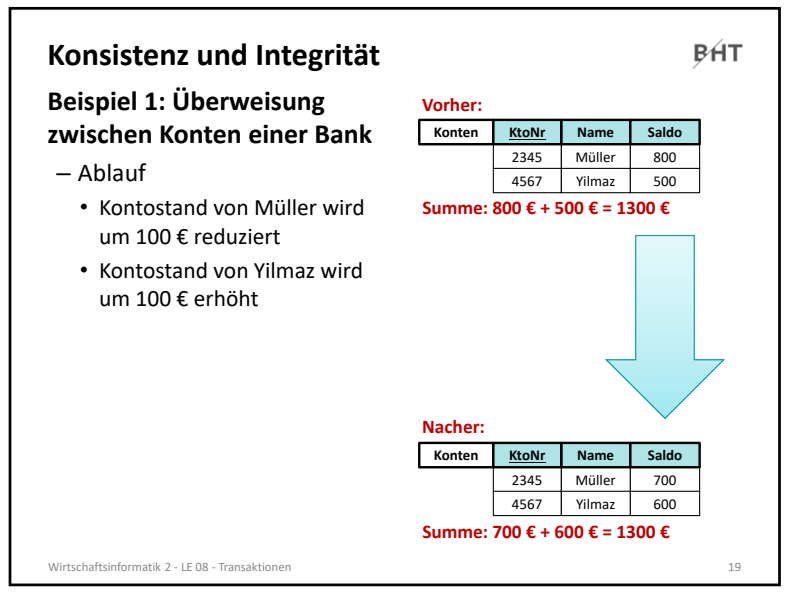

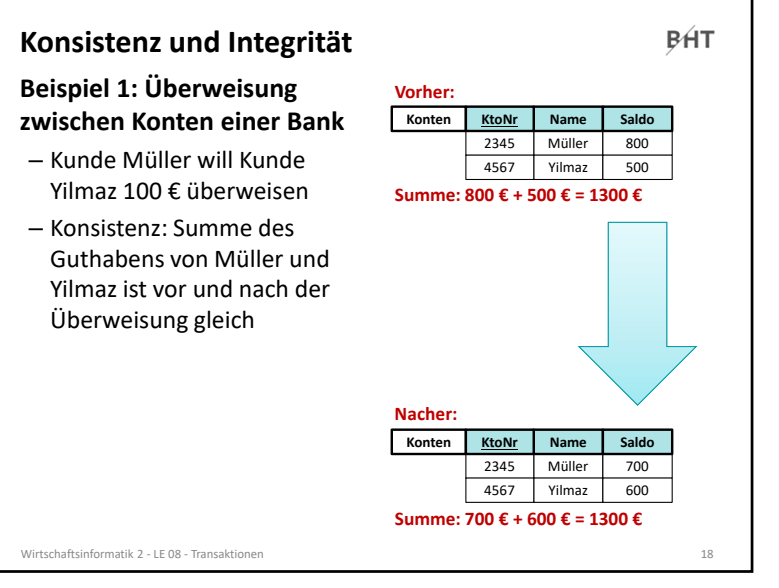

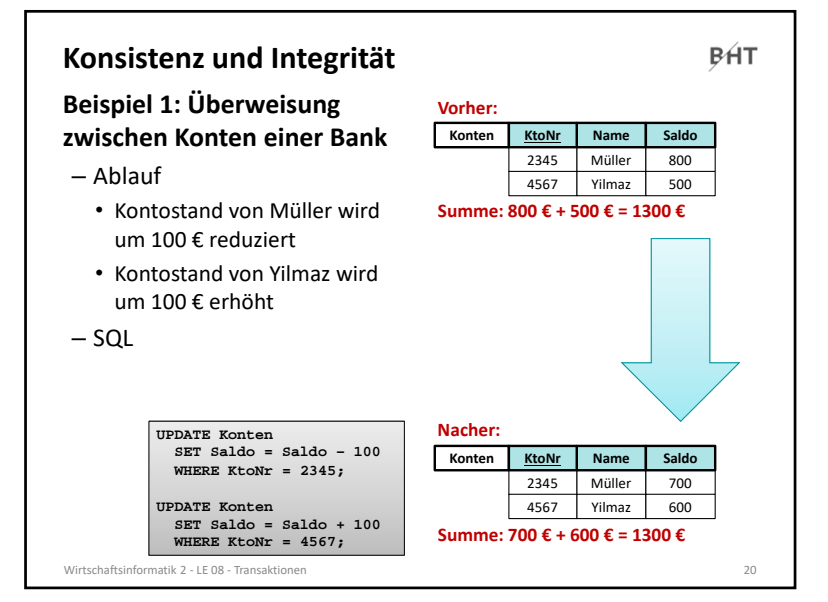

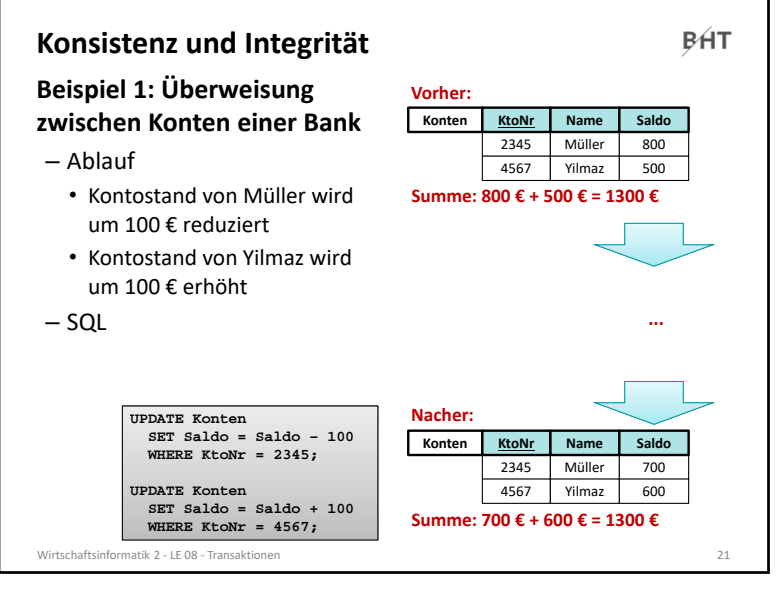

#### 21

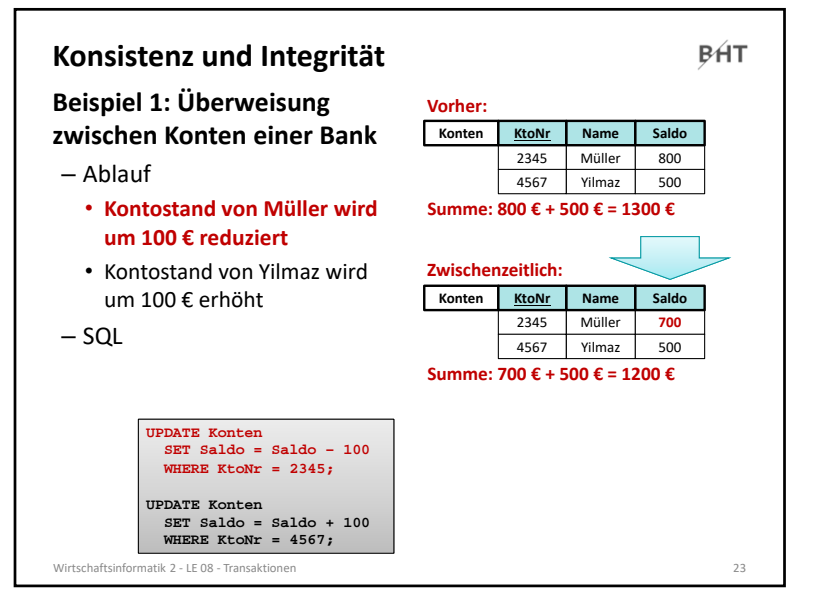

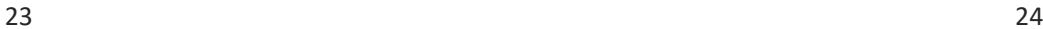

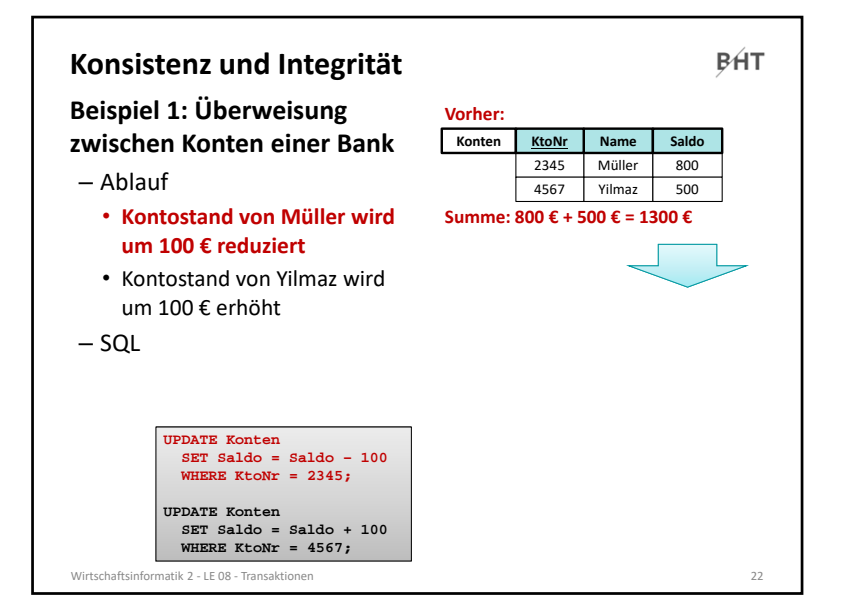

 $1 \hspace{2.5cm} 22$ 

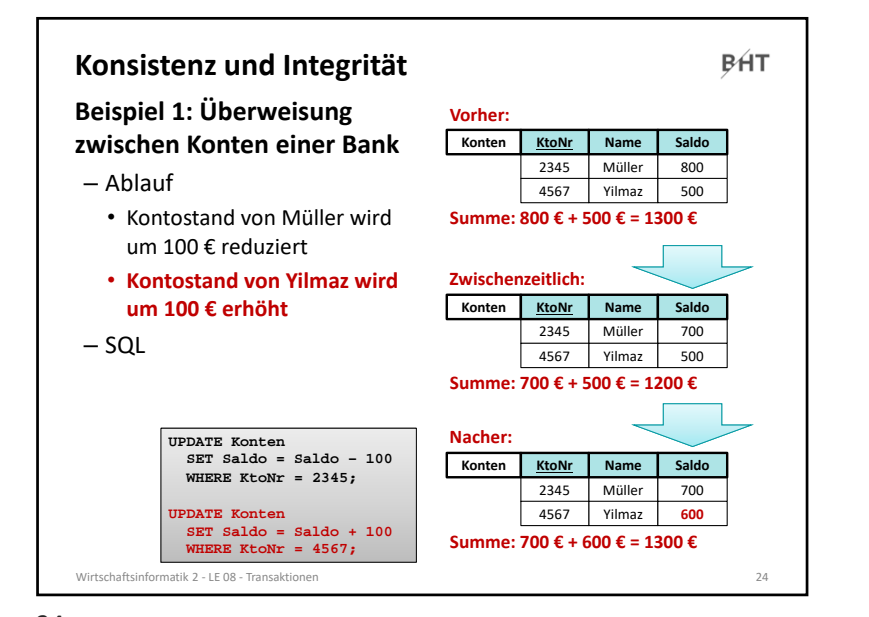

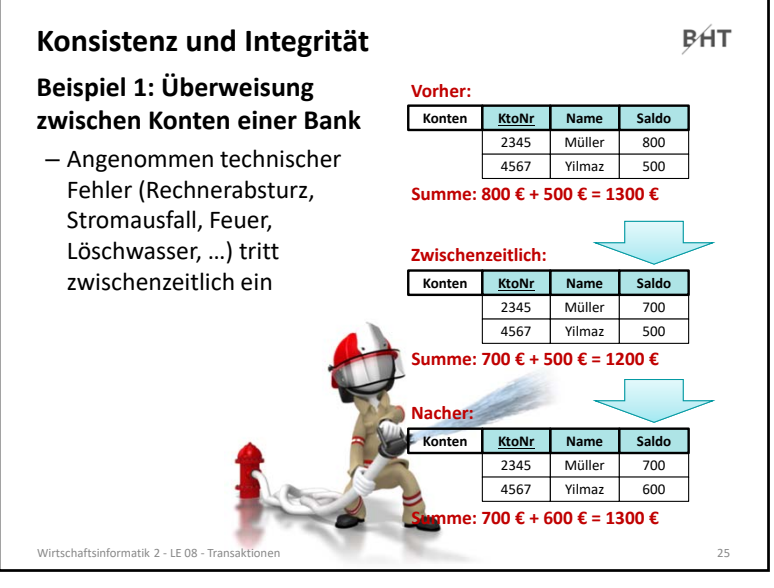

#### 25

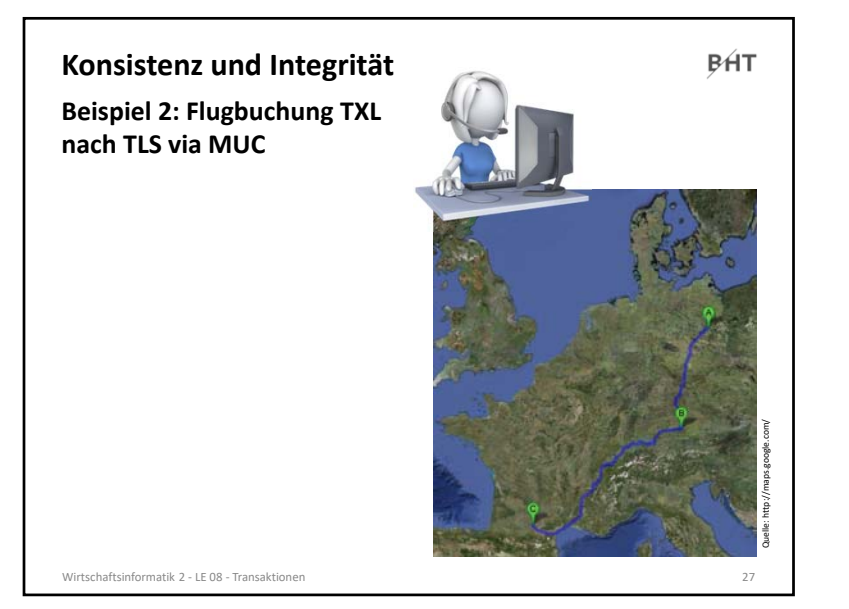

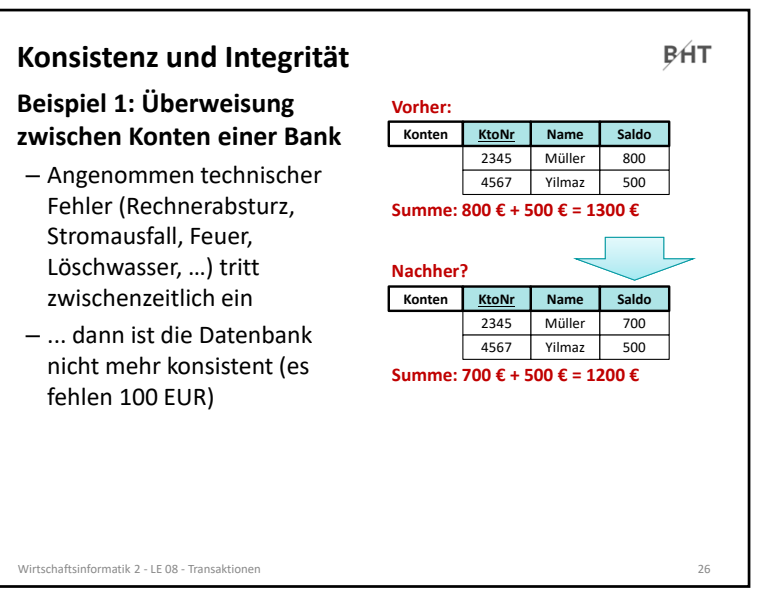

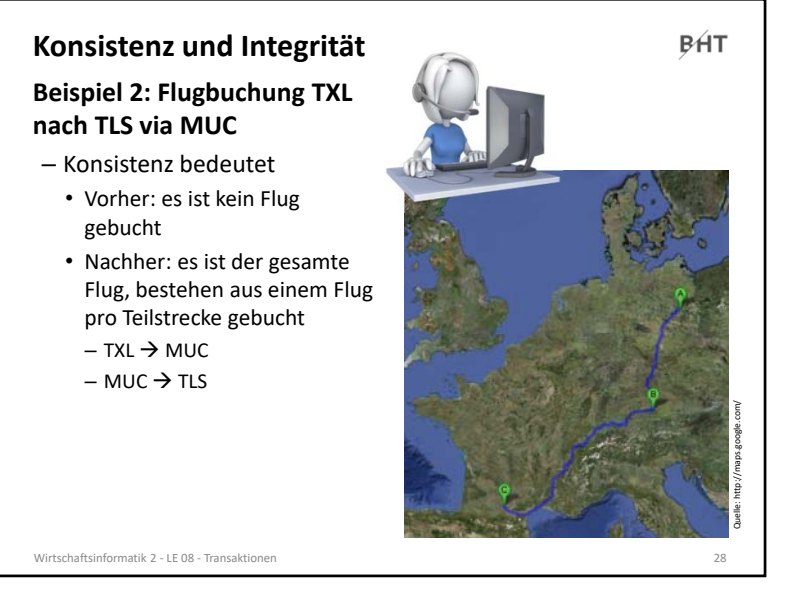

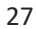

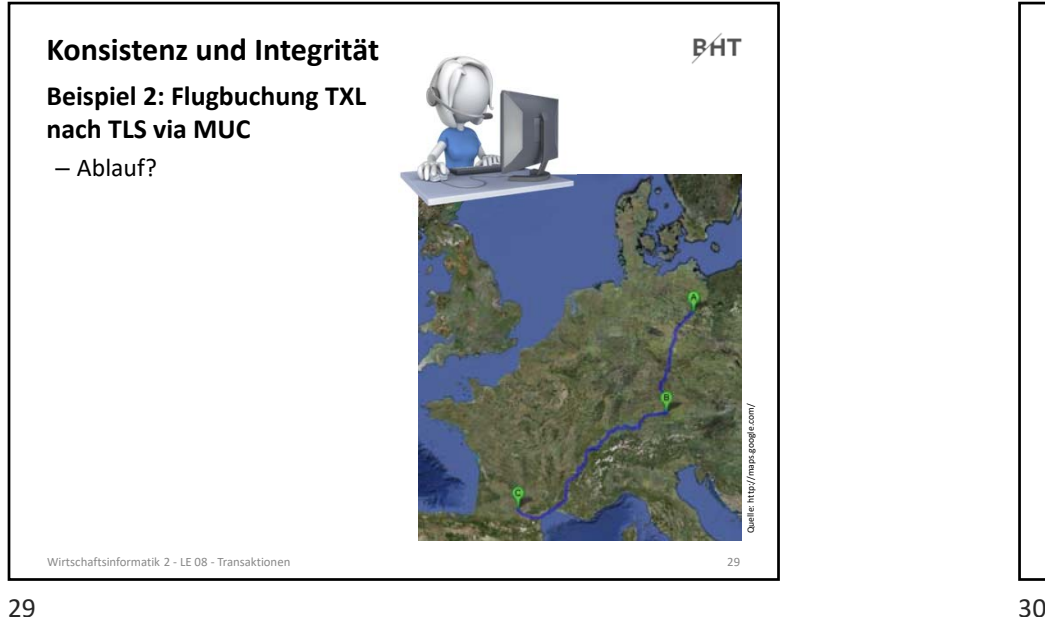

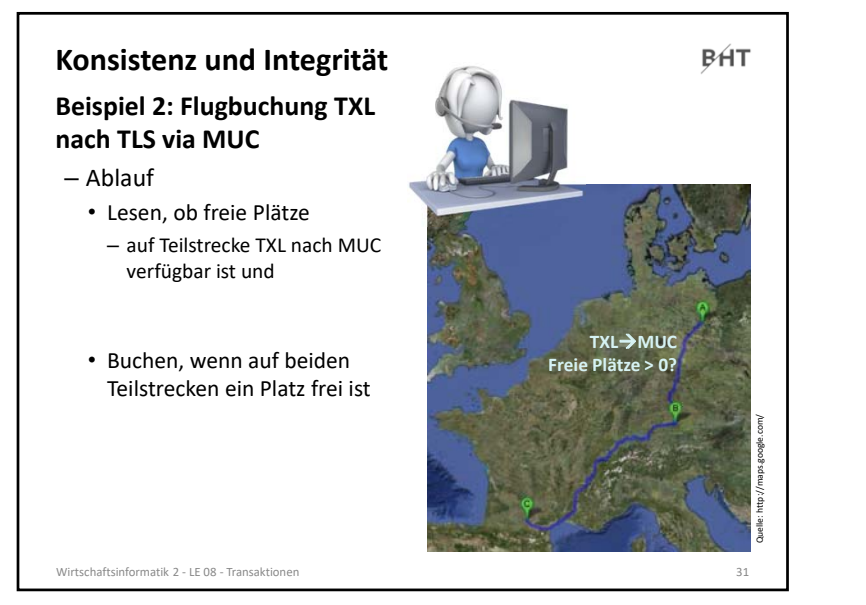

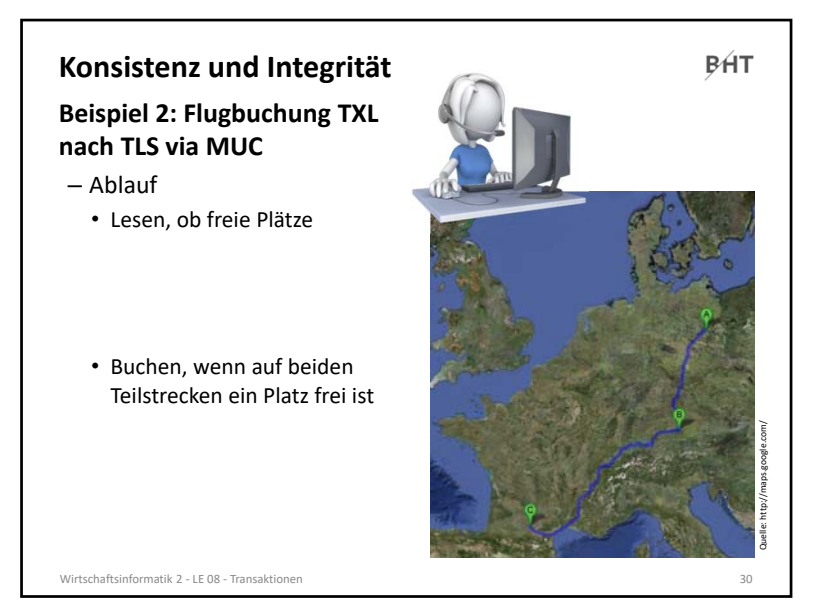

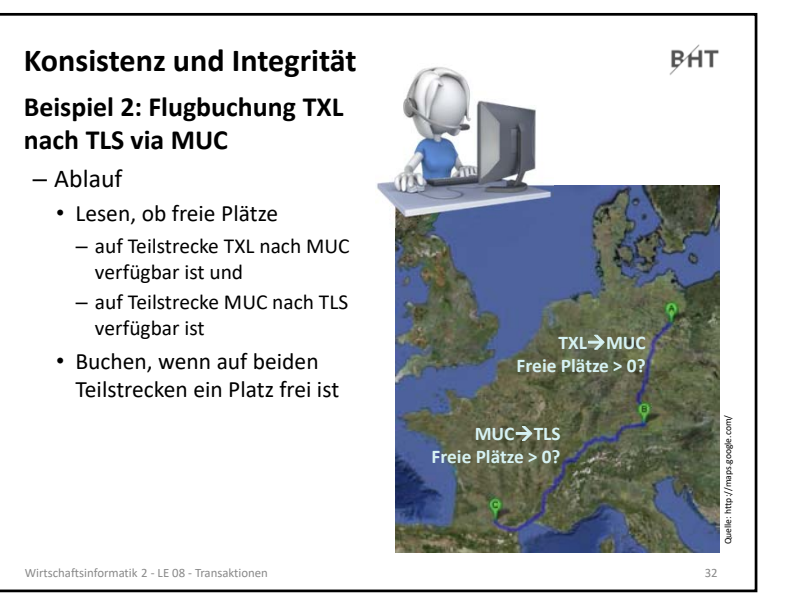

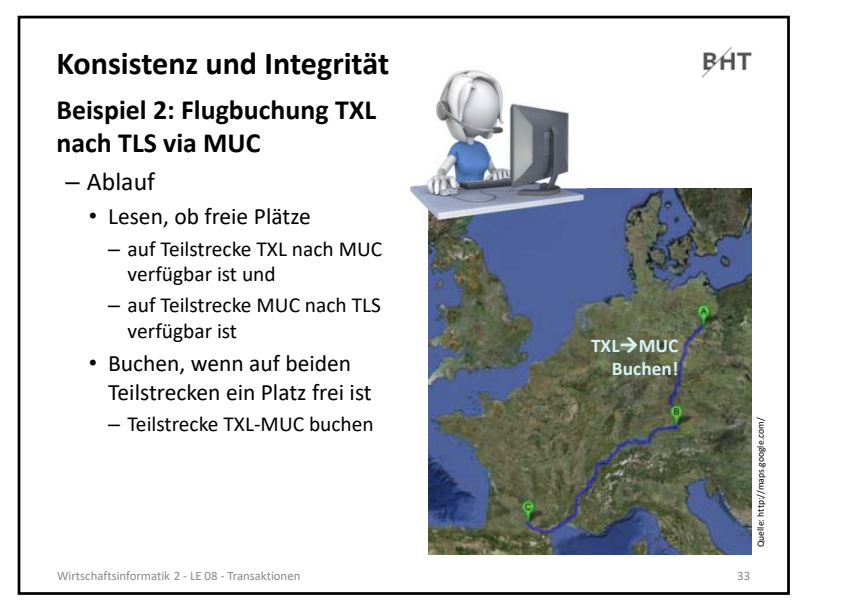

#### 33

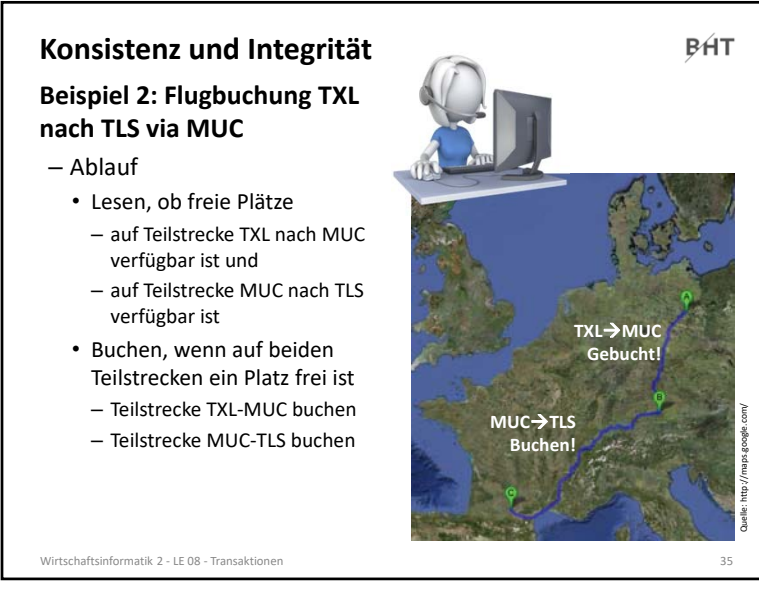

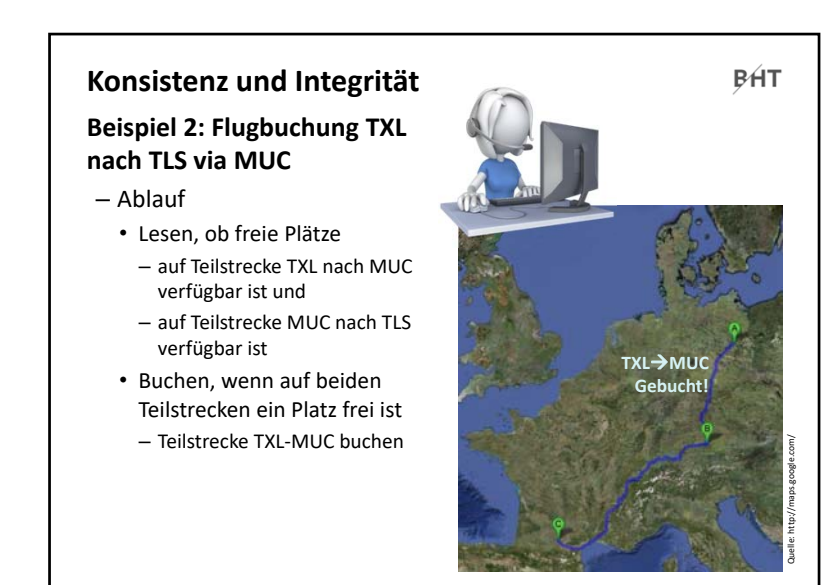

Wirtschaftsinformatik 2 - LE 08 - Transaktionen

3<sup>4</sup> 34

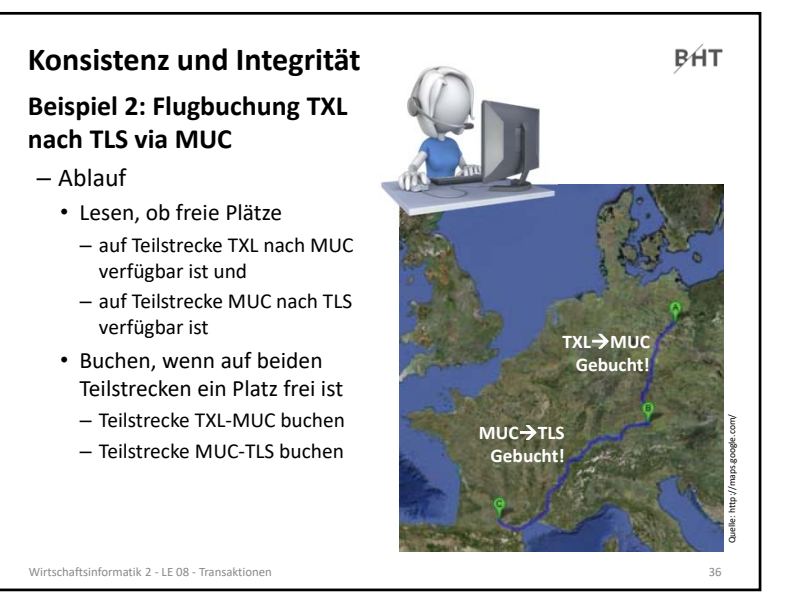

35

LE08 Transaktionen

 $\sim$ 

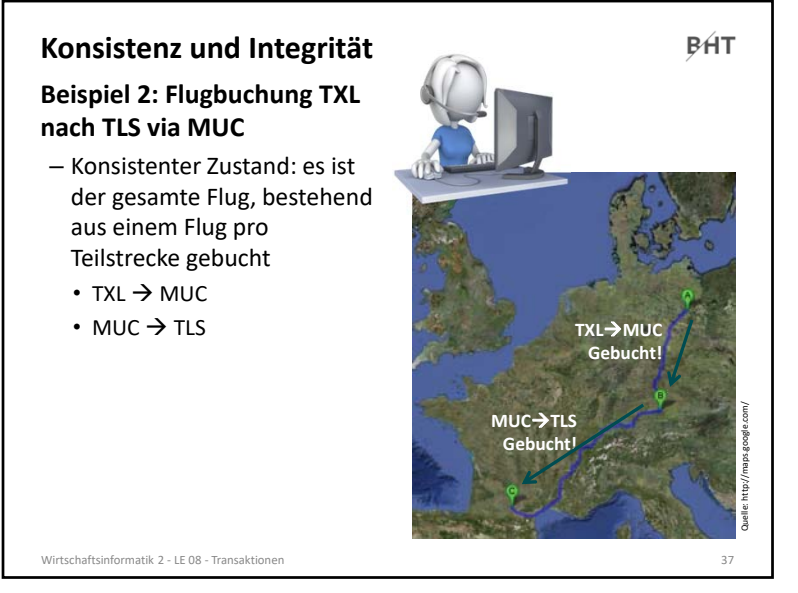

#### 37

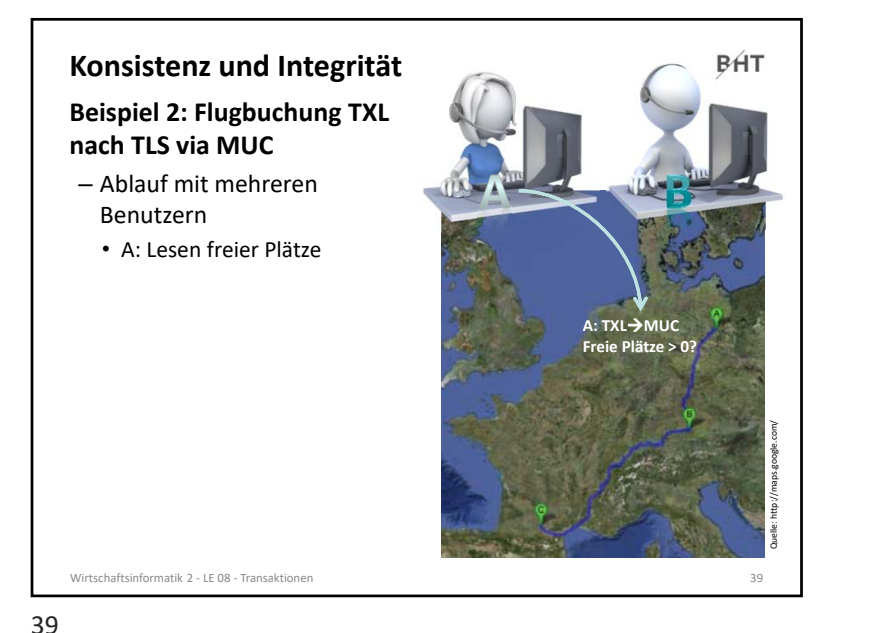

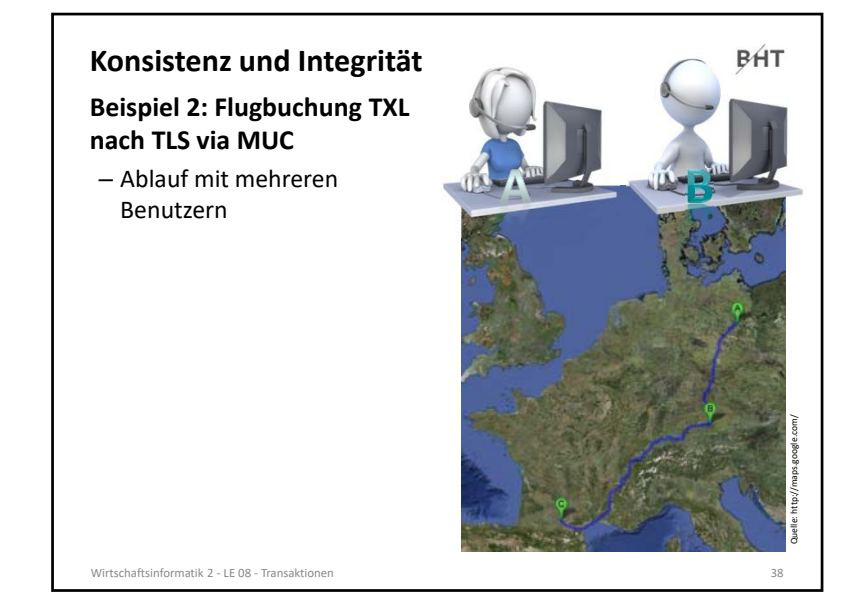

л и процесс в село в село в село в село в село в село в село в село в село в село в село в 38 века. В 38 века <br>В село в село в село в село в село в село в село в село в село в село в село в село в 38 века. В 38

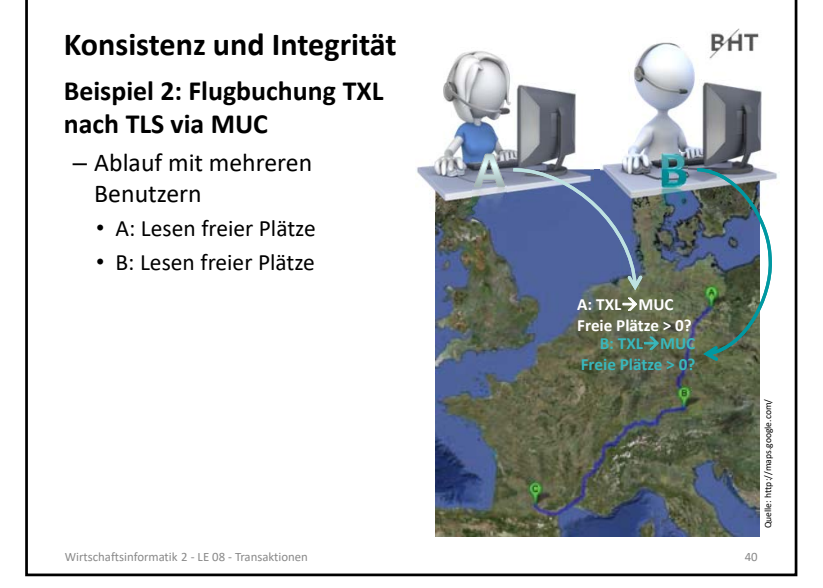

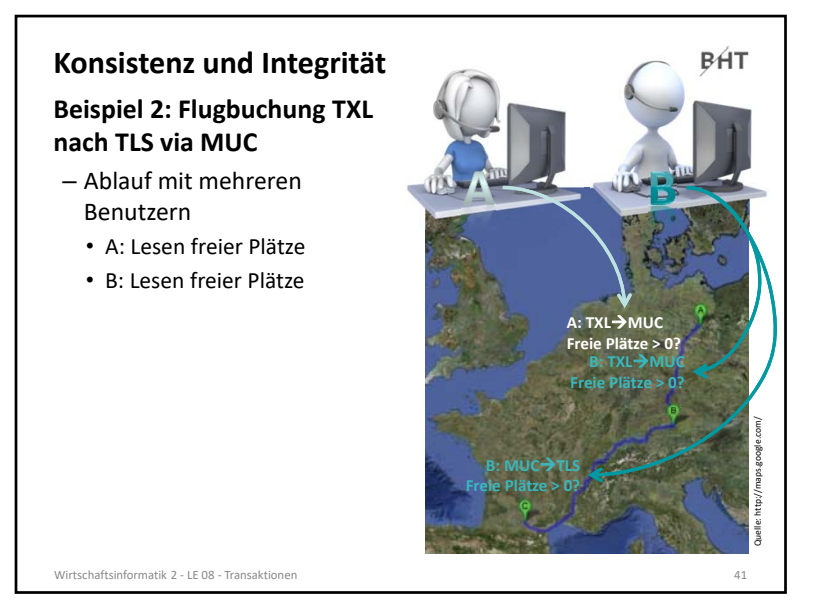

#### 41

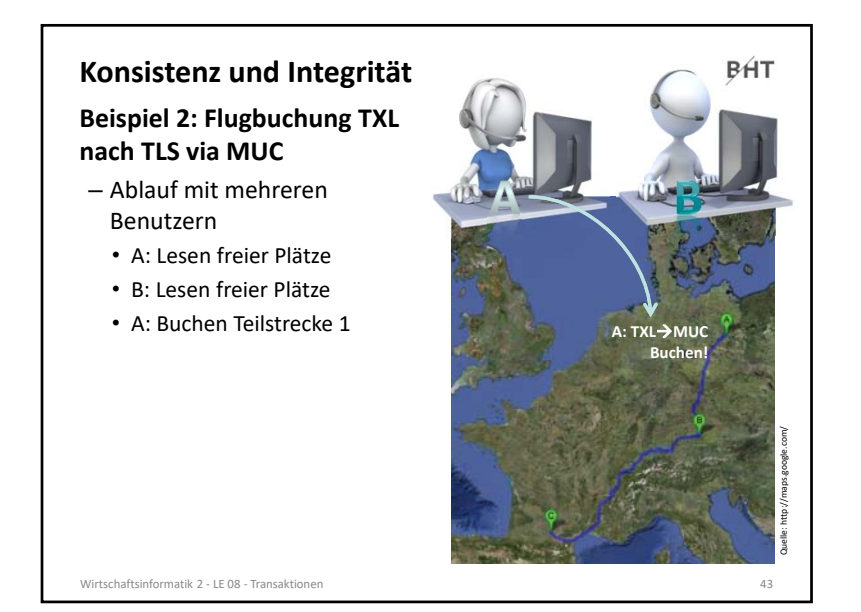

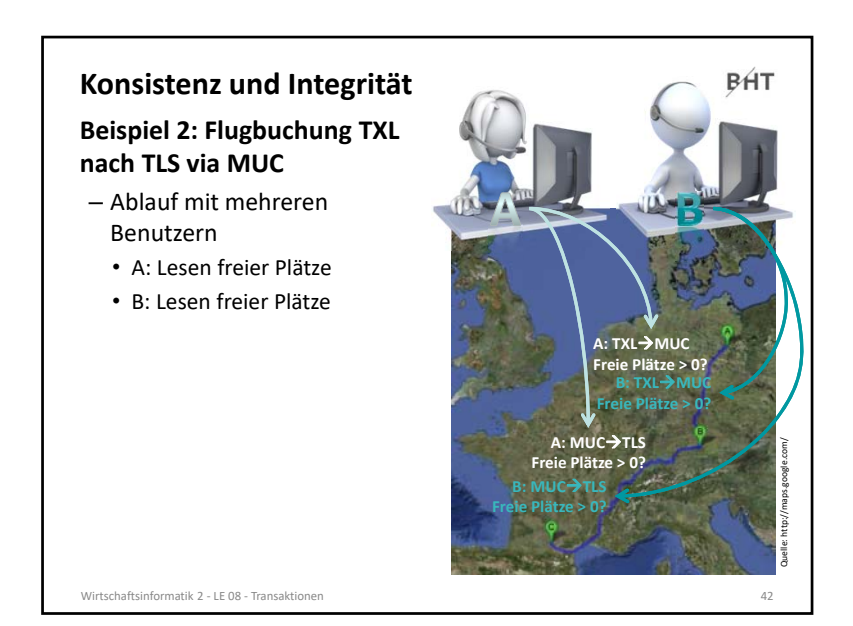

 $\frac{42}{1}$ 

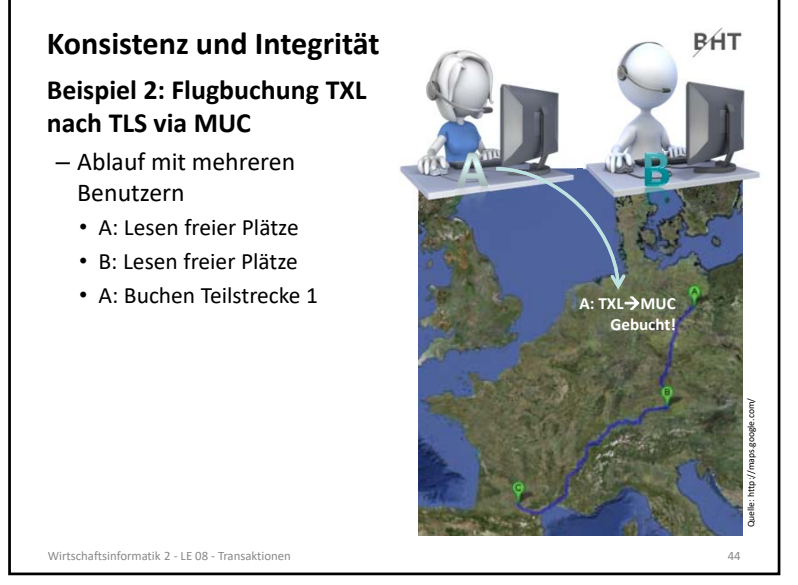

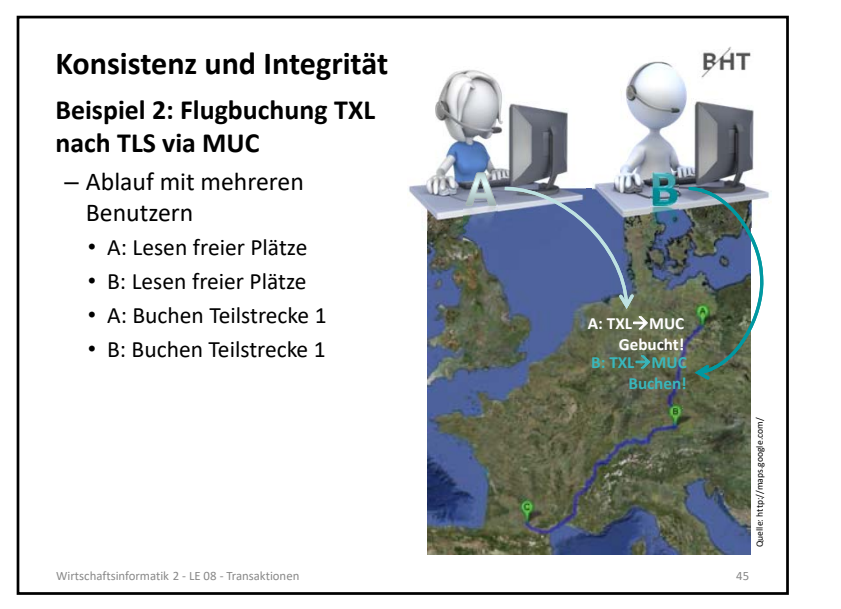

#### 45

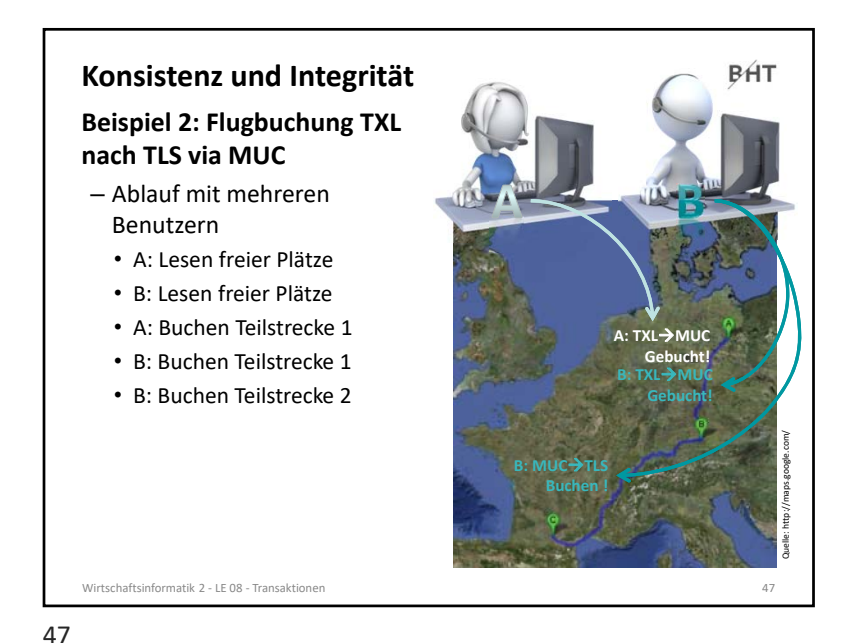

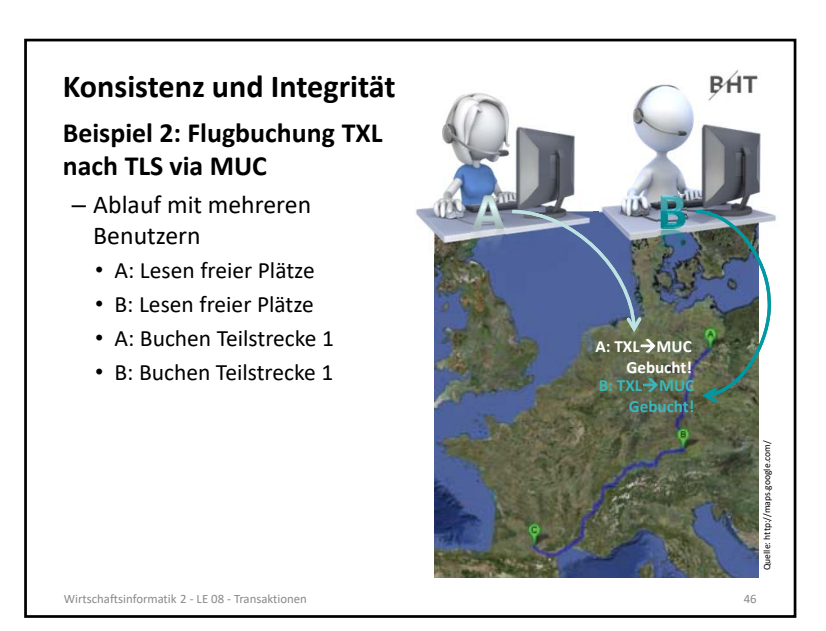

 $5 \times 46$ 

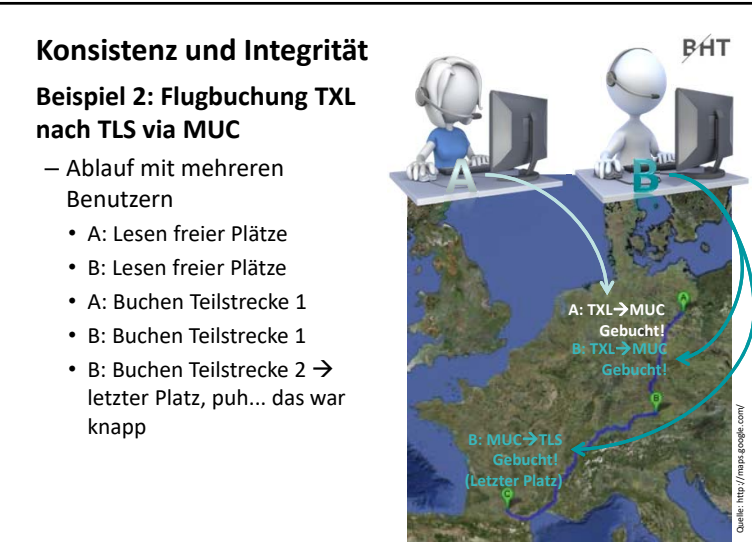

Wirtschaftsinformatik 2 ‐ LE 08 ‐ Transaktionen 48

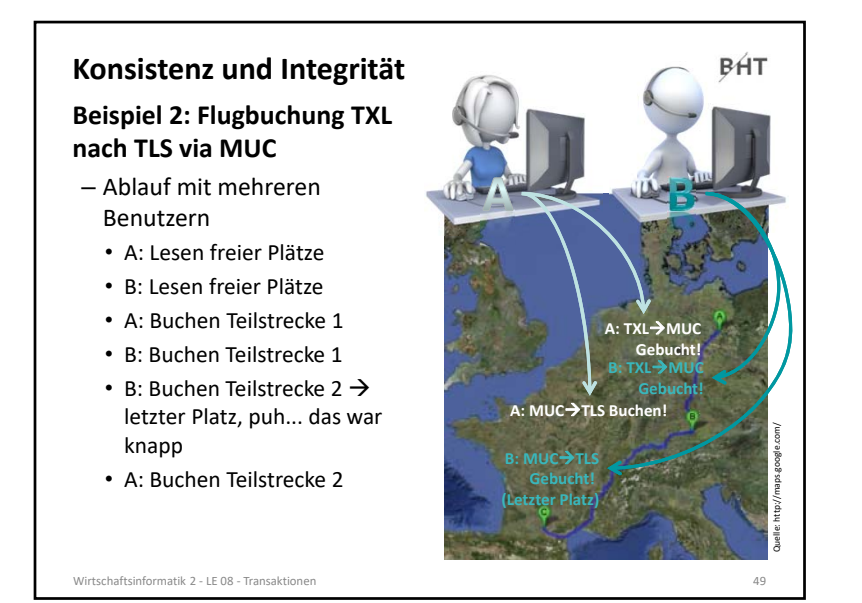

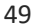

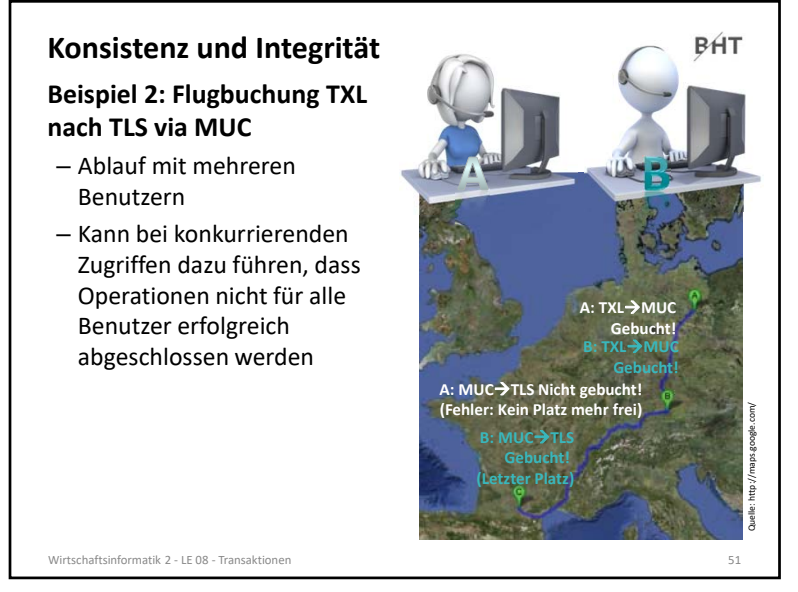

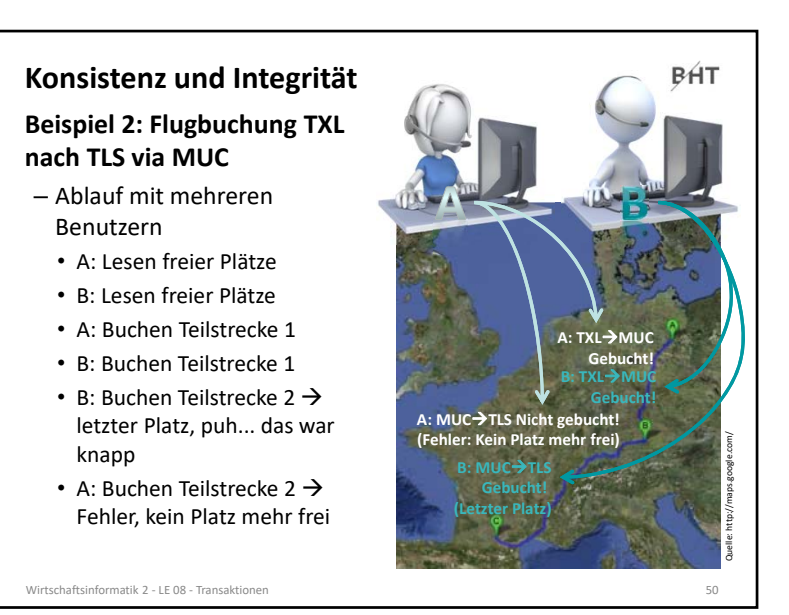

50

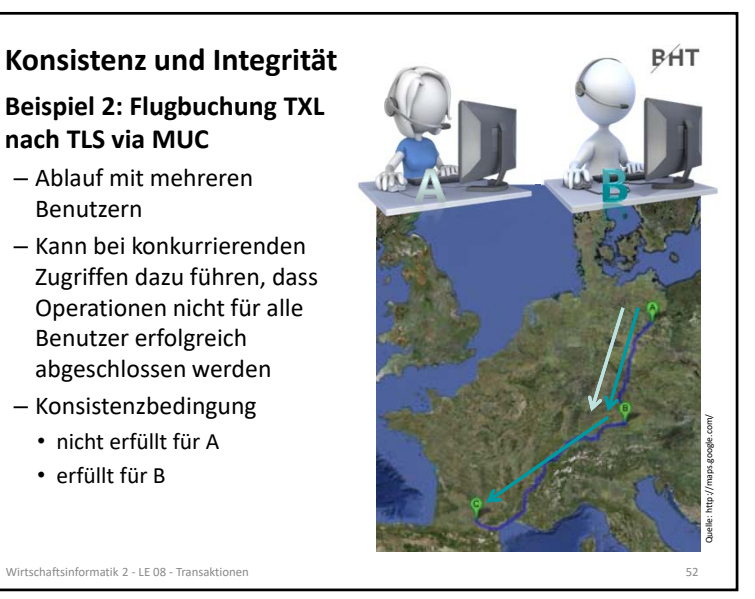

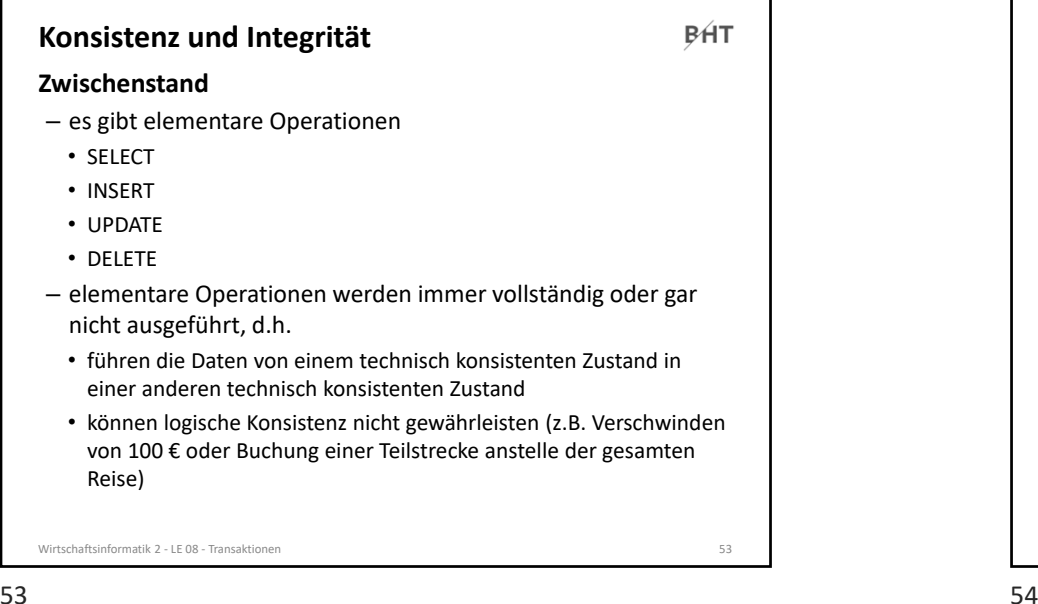

53

# **Transaktionen**

**BHT** 

**CENT** 

- **Definition: Folge von Datenbankoperationen,**
- die hinsichtlich der Konsistenz/Integritätsbedingungen als atomare Einheit angesehen wird.1
- die ausgehend von einem konsistenten Zustand der Datenbank immer in einen konsistenten Zustand führt.2
- die mit besonderen Kommandos
- begonnen,
- erfolgreich abgeschlossen oder
- nicht erfolgreich beendet wird

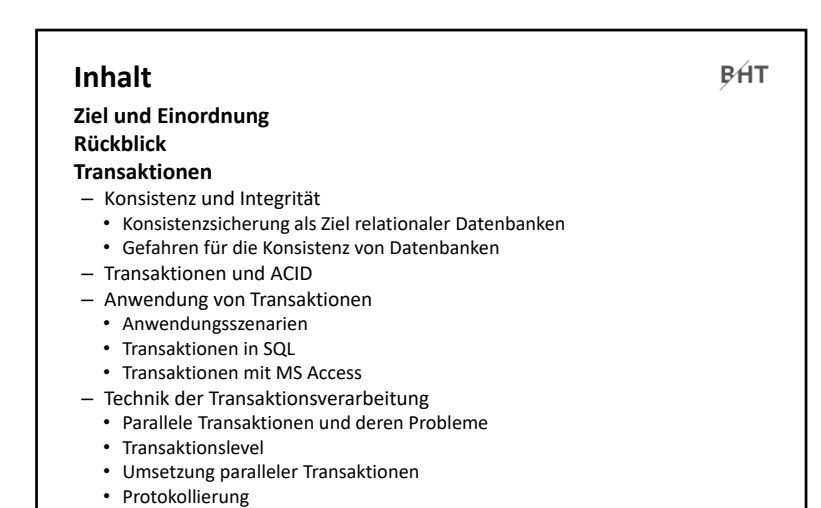

– Zusammenfassung

**Ausblick**

Wirtschaftsinformatik 2 ‐ LE 08 ‐ Transaktionen 54

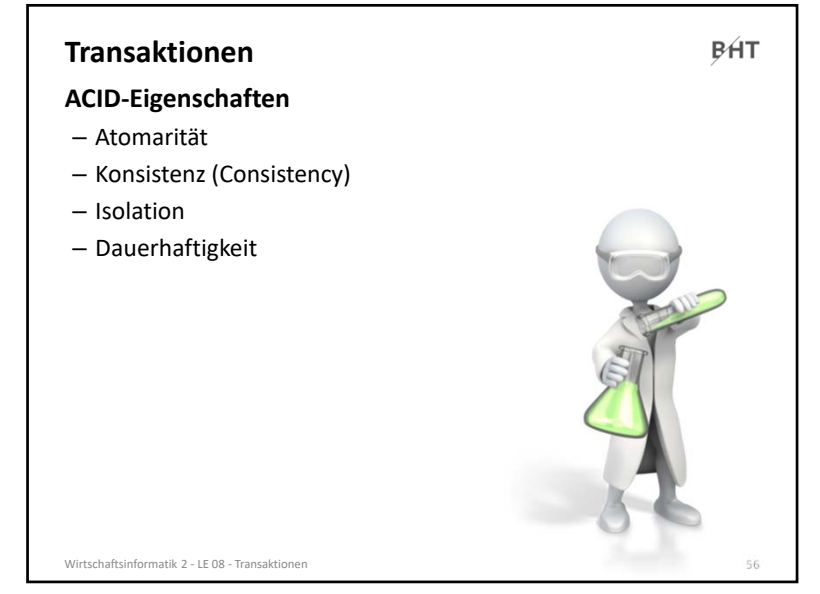

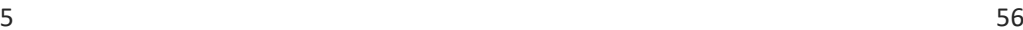

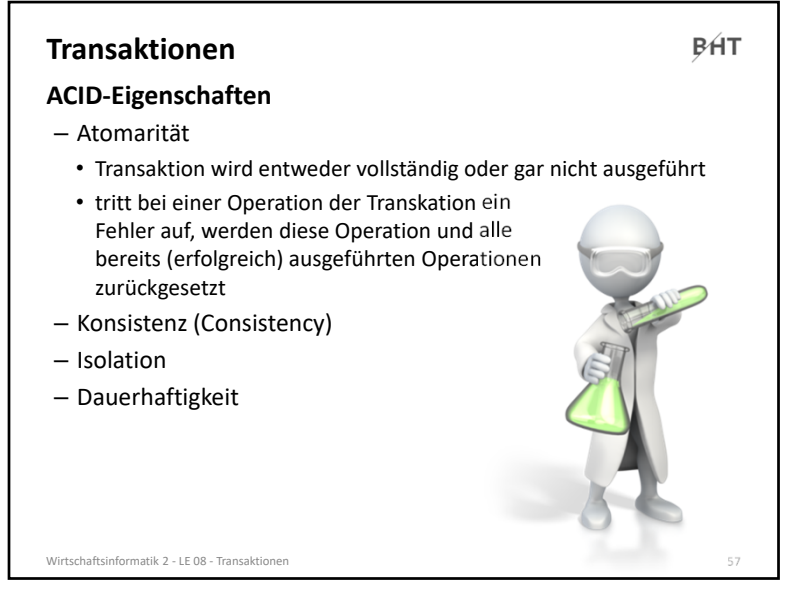

#### 57

### **Transaktionen**

#### **ACID‐Eigenschaften**

- Atomarität
- Konsistenz (Consistency)
- Isolation
- Transaktionen laufen isoliert voneinander ab, d.h. aus Sicht des Benutzers verhält sich Datenbank so, als sei er der einzige Benutzer
- parallele Transaktionen werden so ausgeführt, als würden sie nacheinander ablaufen, aber tatsächlich laufen sie parallel ab
- DBMS stellt Isolation durch verschiedene Mechanismen sicher (z.B. aus Performance‐ Gründen nicht immer nacheinander sinnvoll)
- Dauerhaftigkeit

Wirtschaftsinformatik 2 - LE 08 - Transaktione

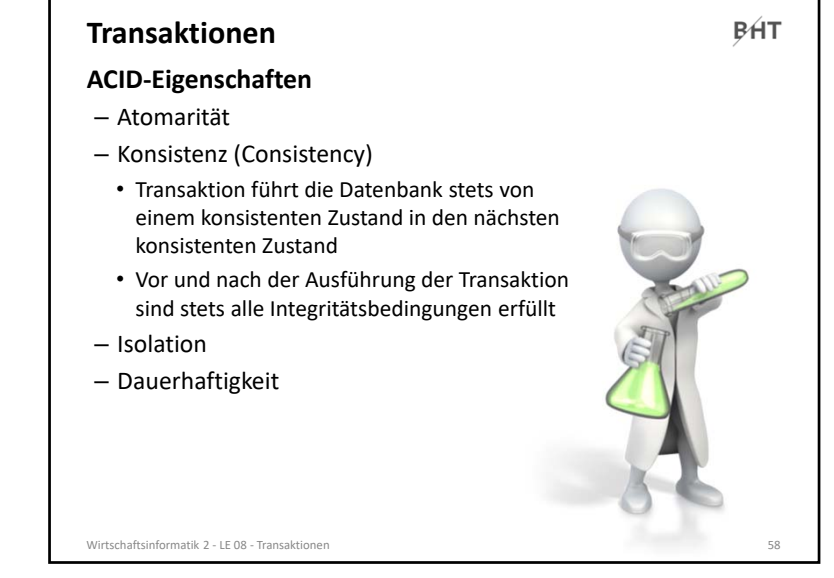

essential control of the control of the control of the control of the control of the control of the control of

**BHT** 

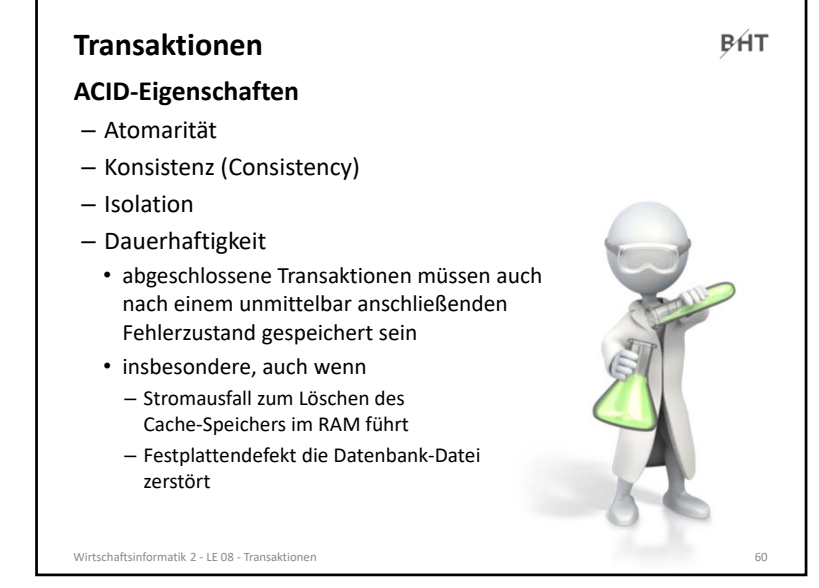

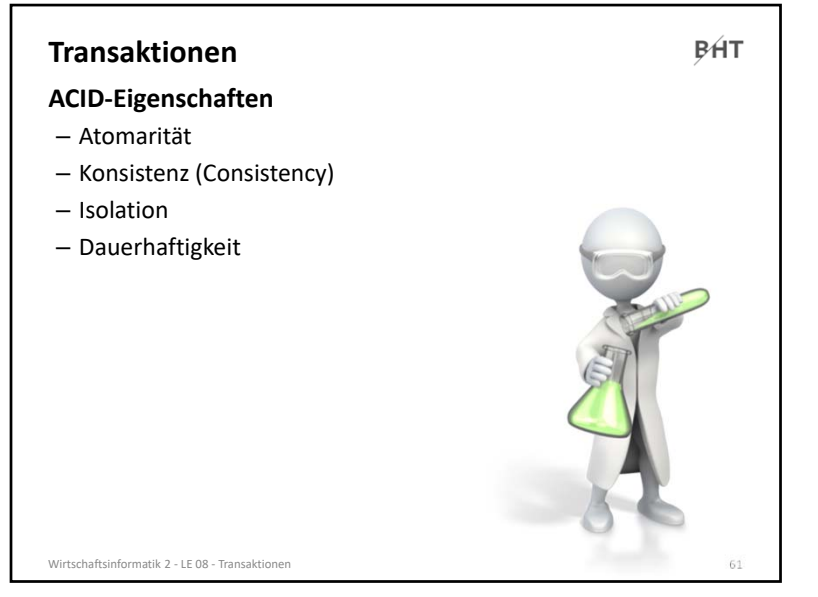

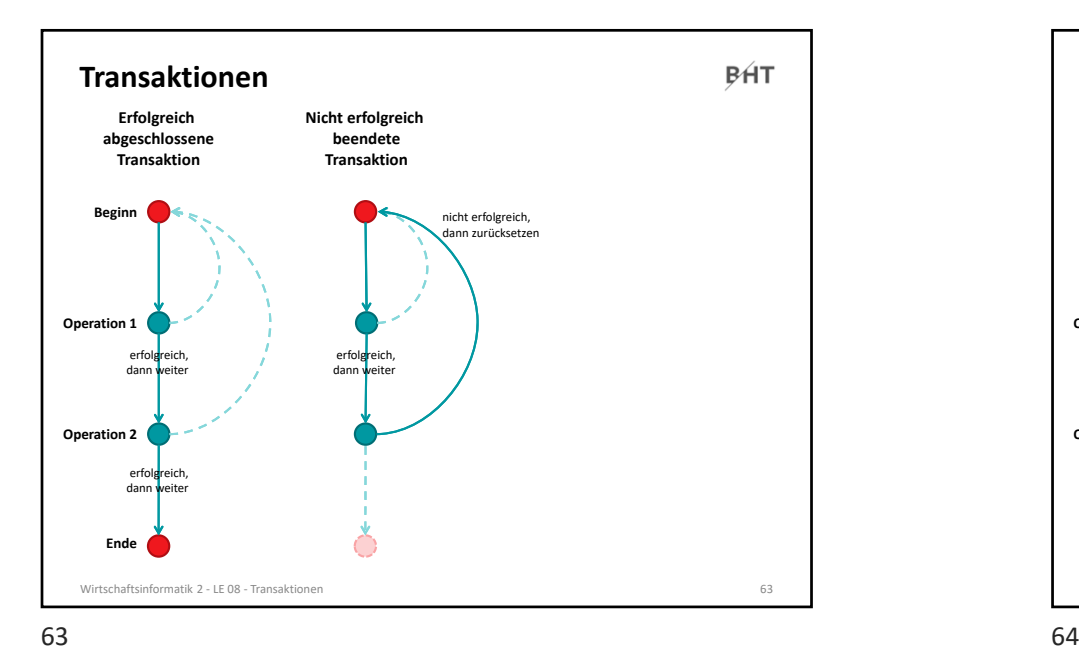

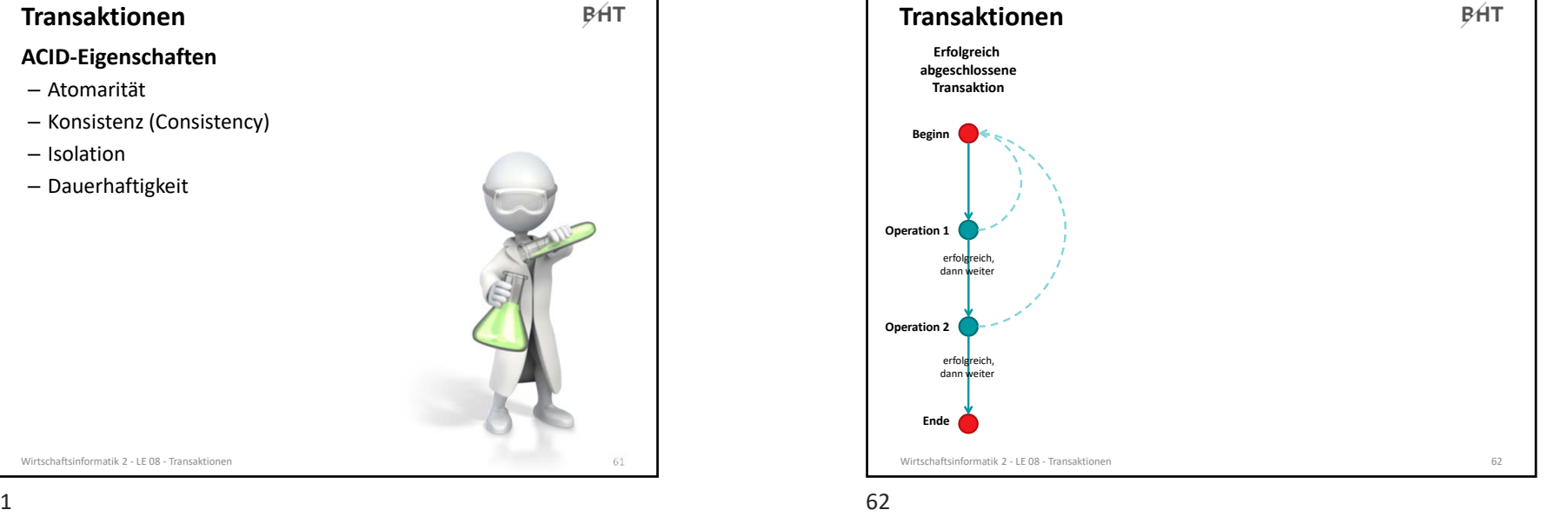

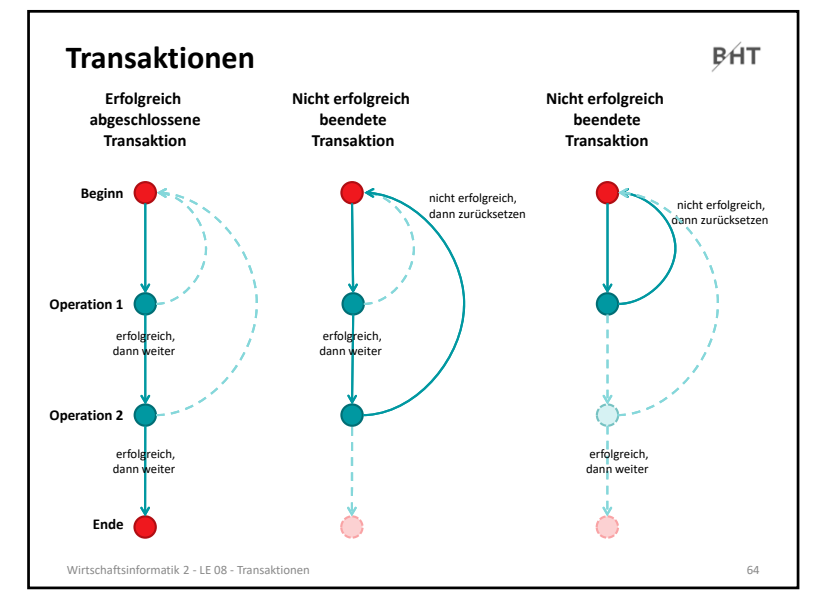

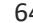

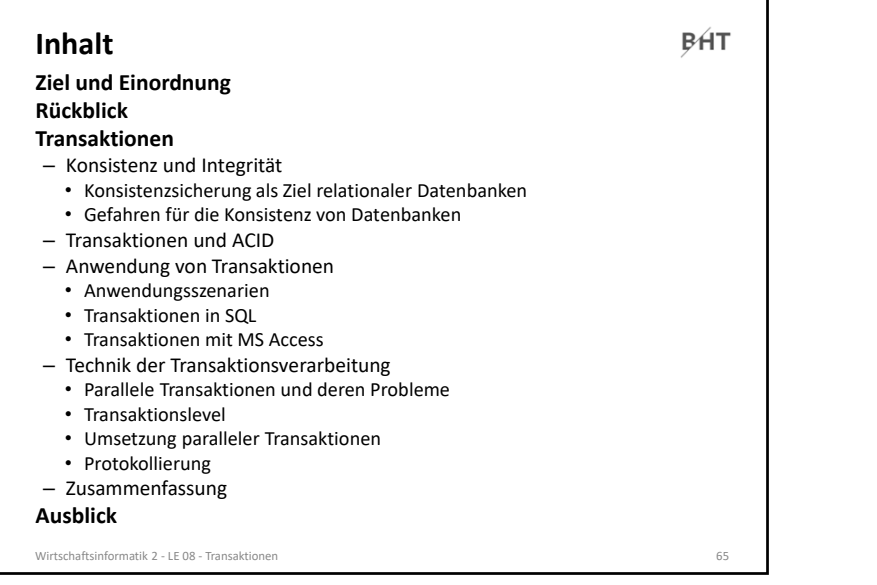

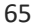

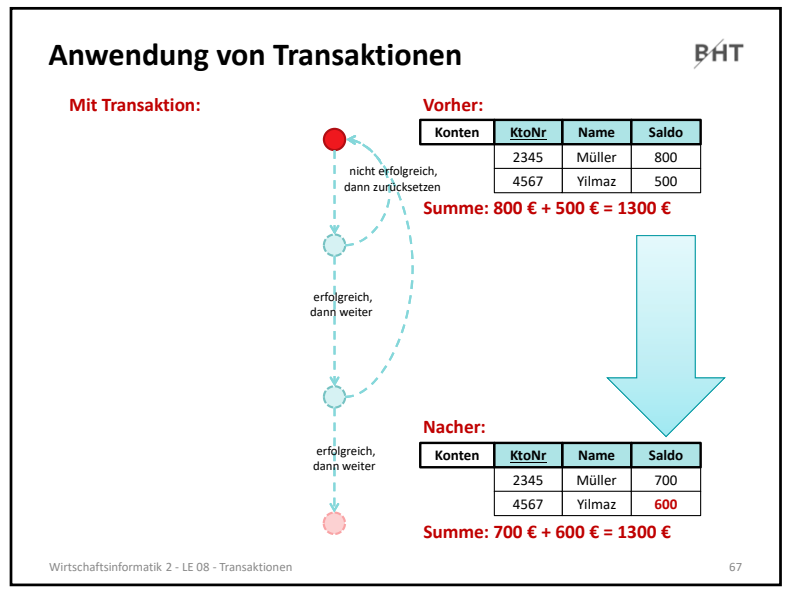

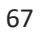

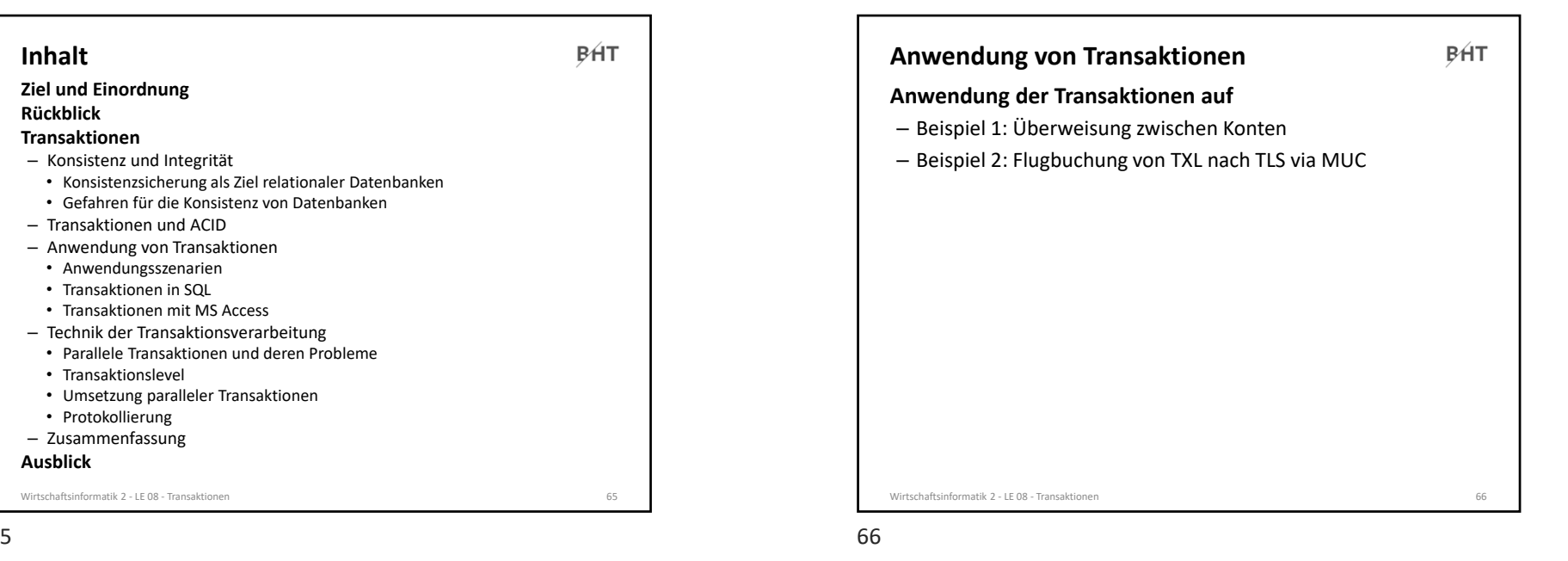

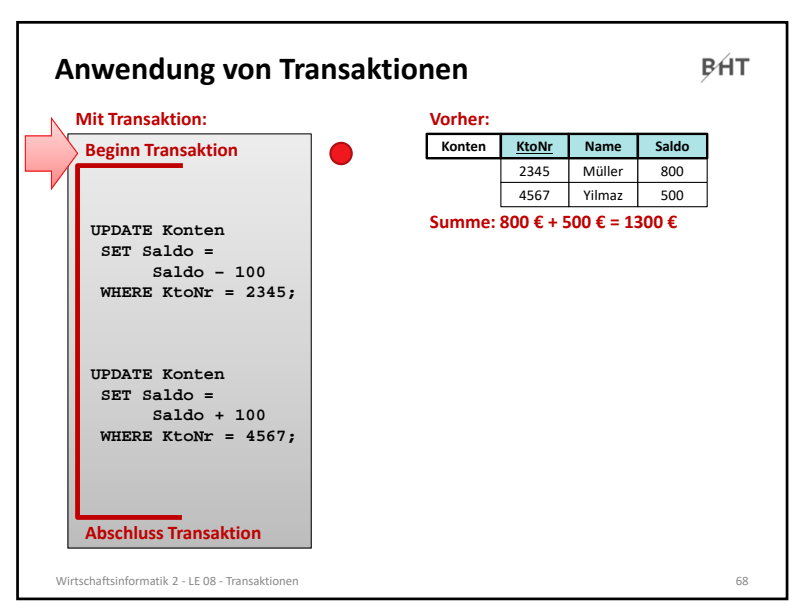

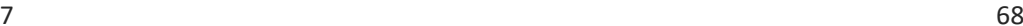

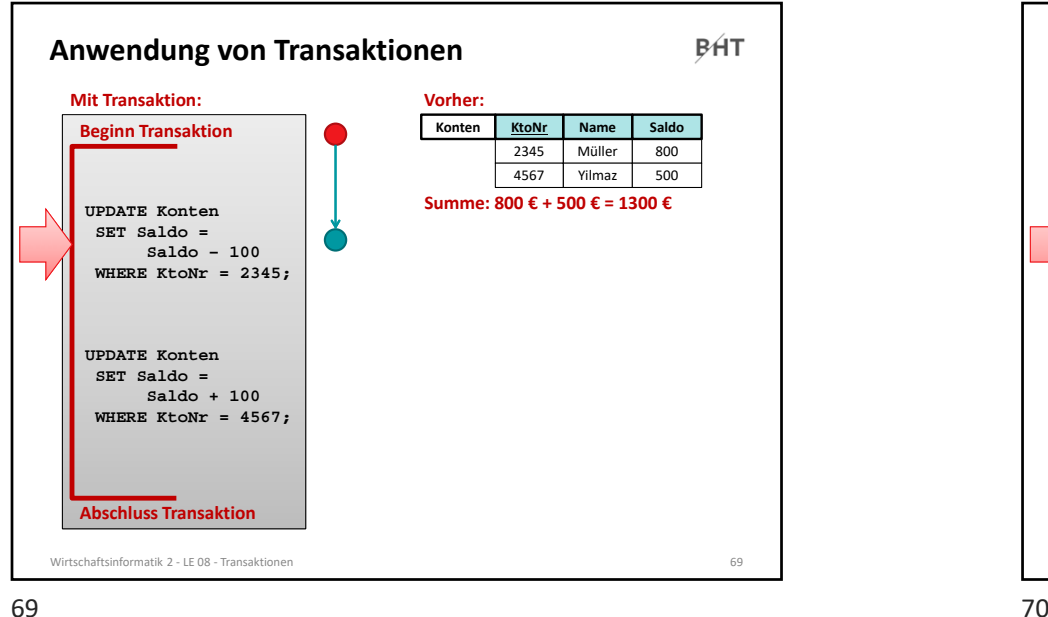

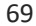

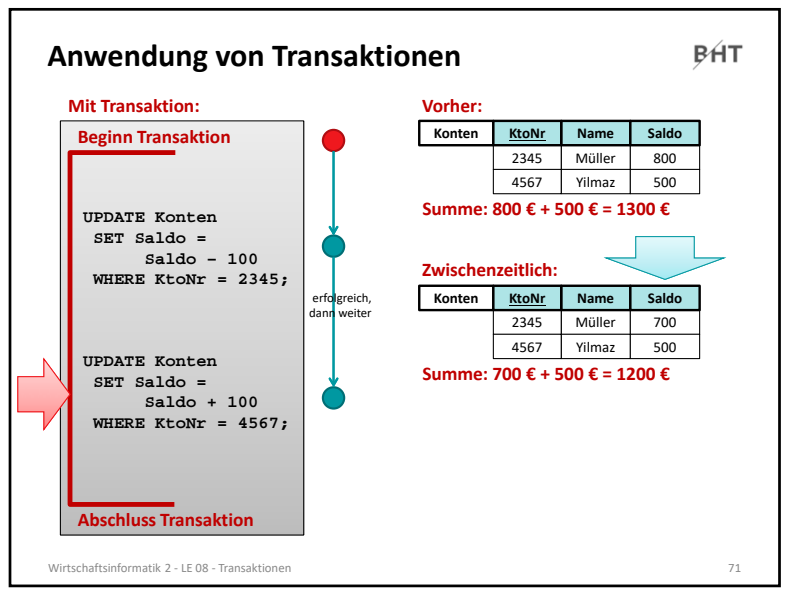

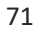

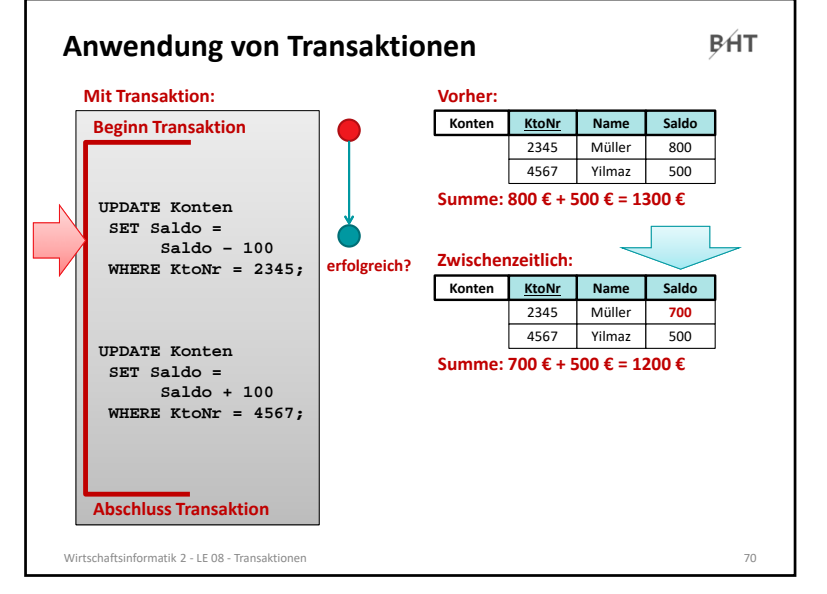

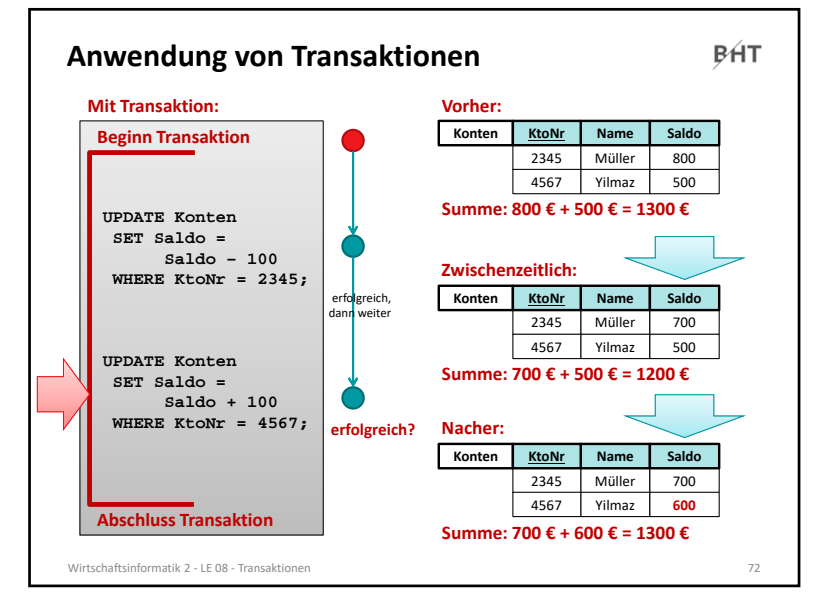

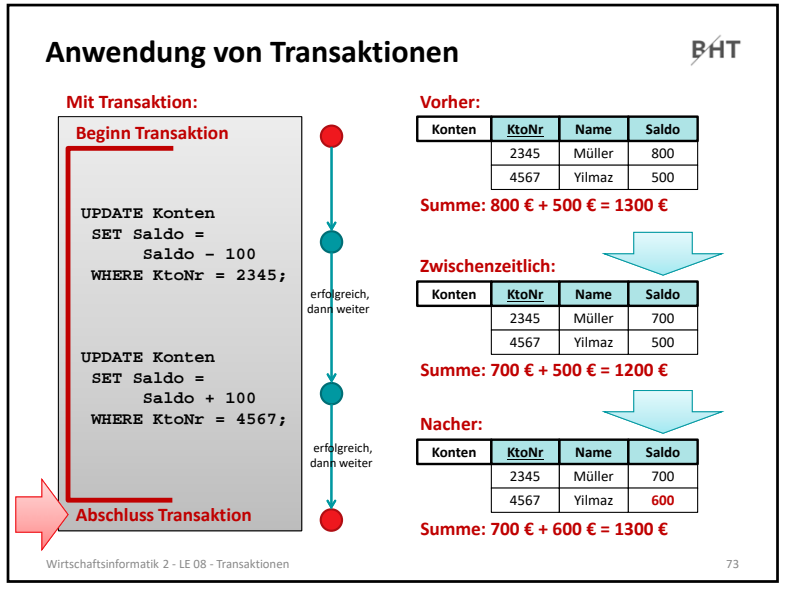

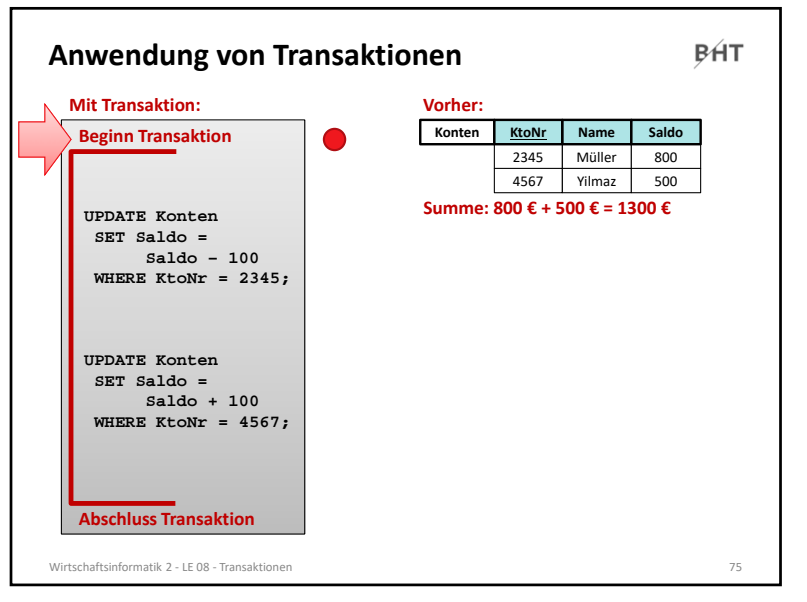

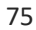

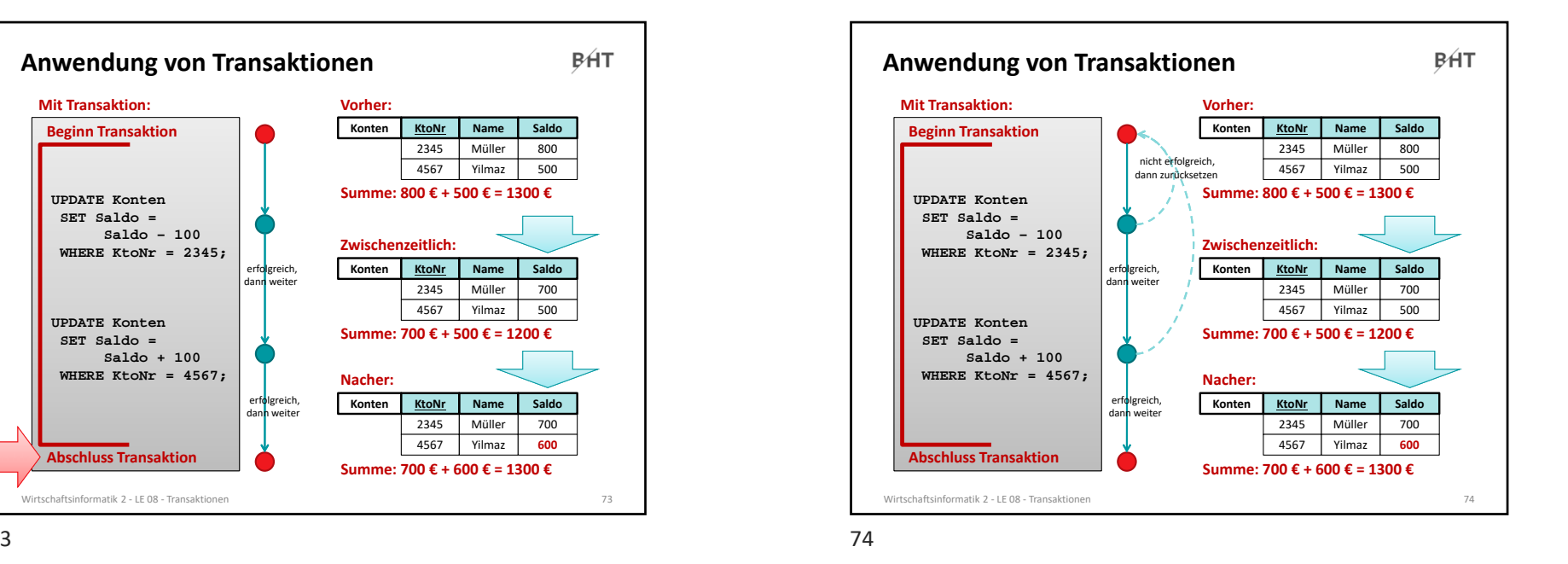

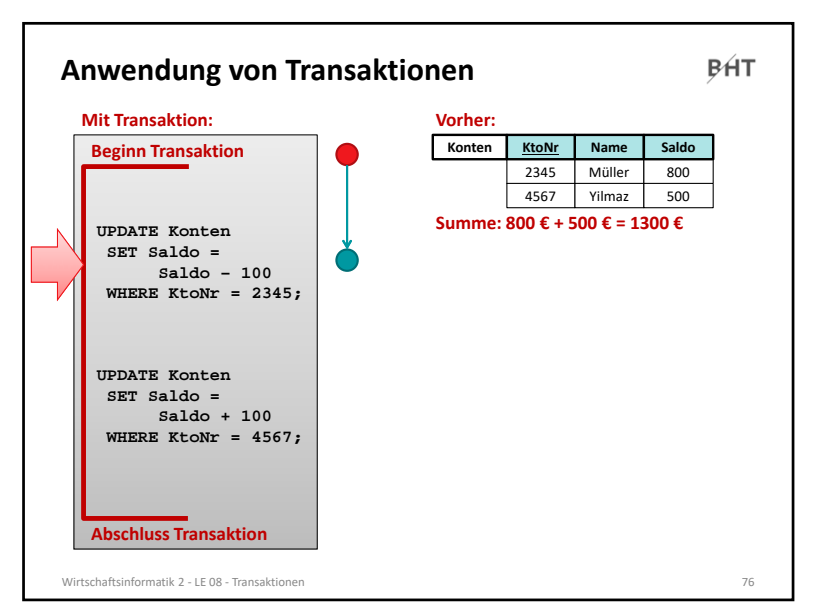

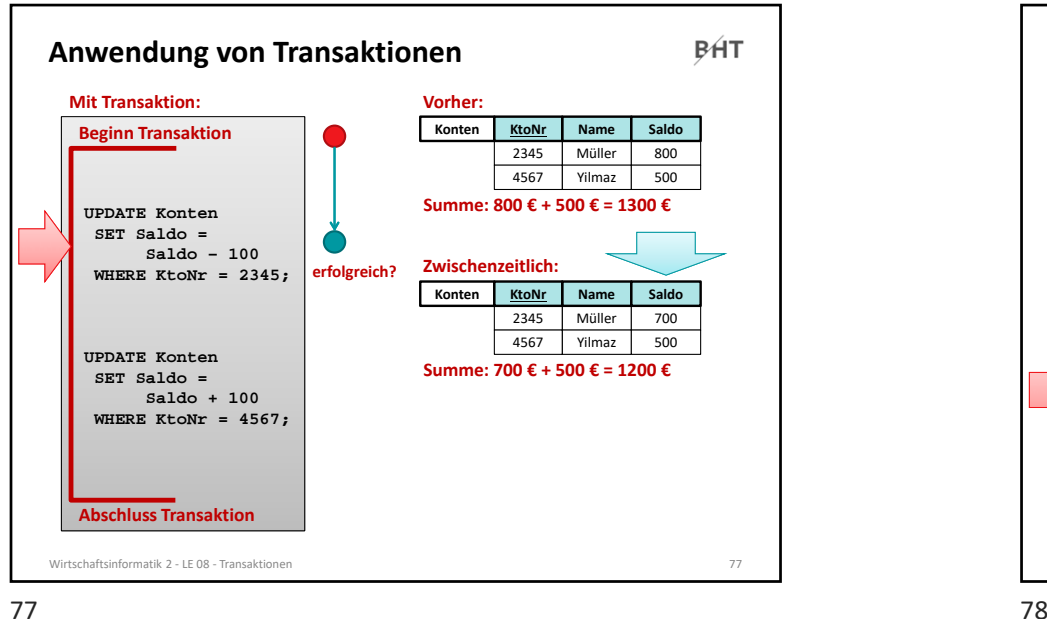

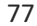

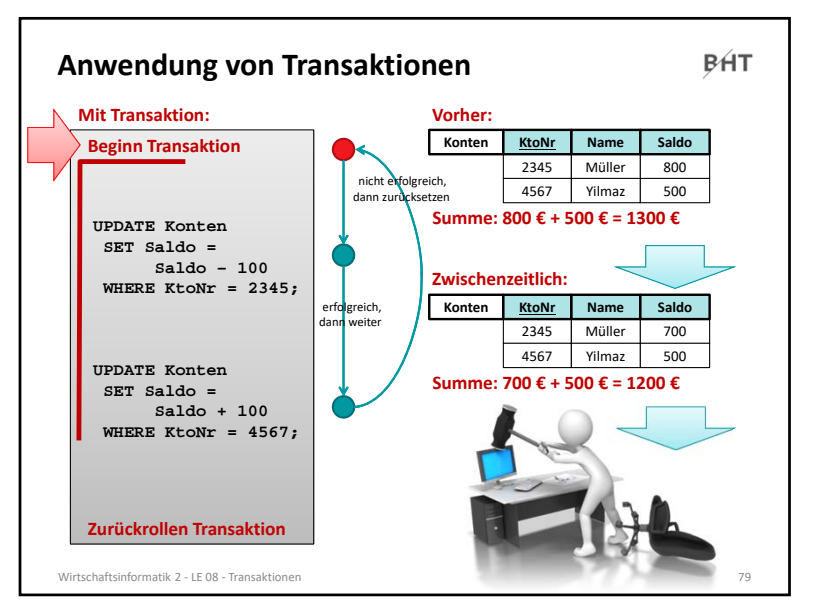

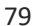

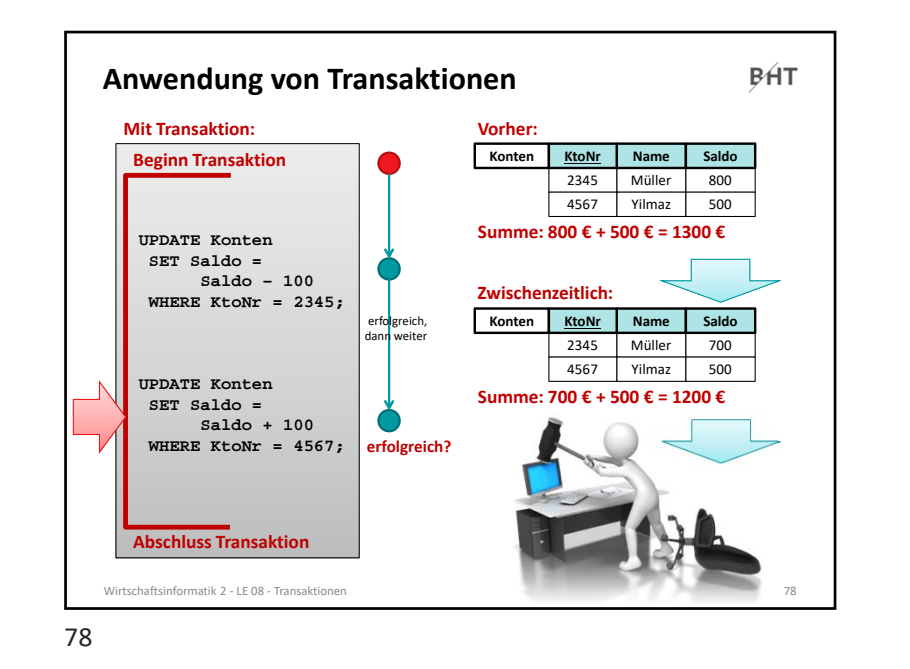

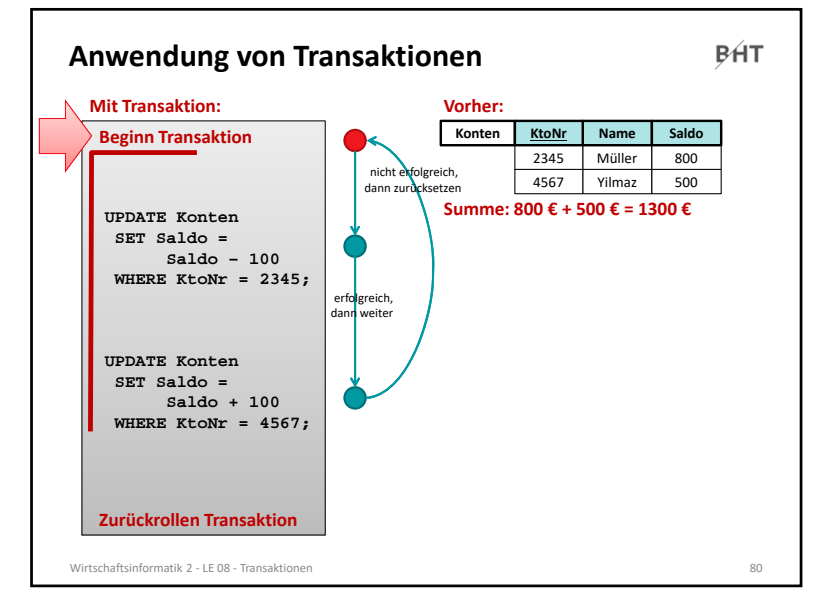

 $\overline{9}$ 

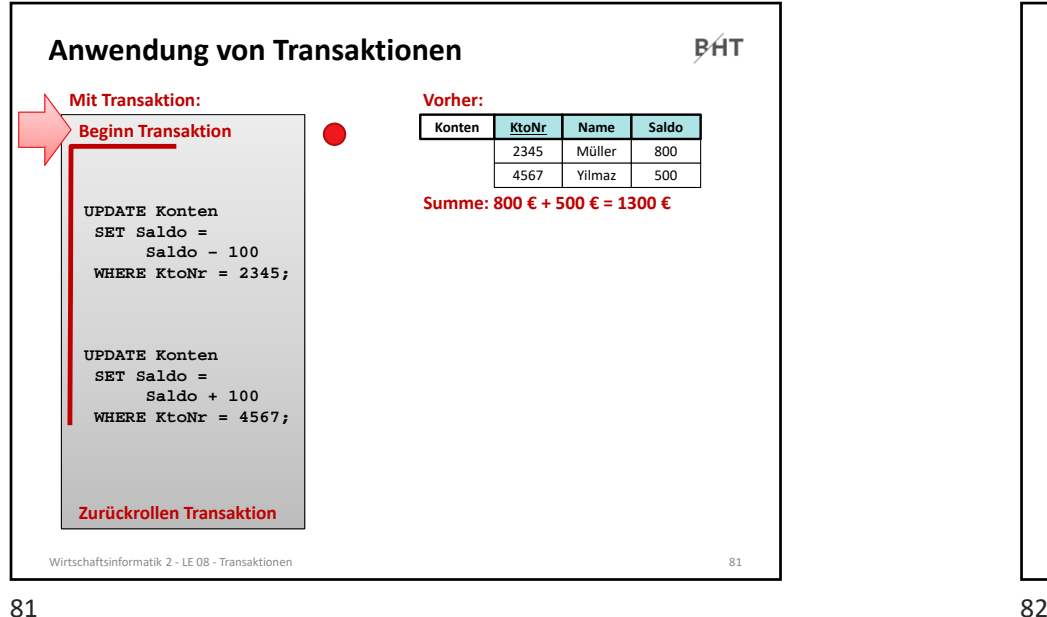

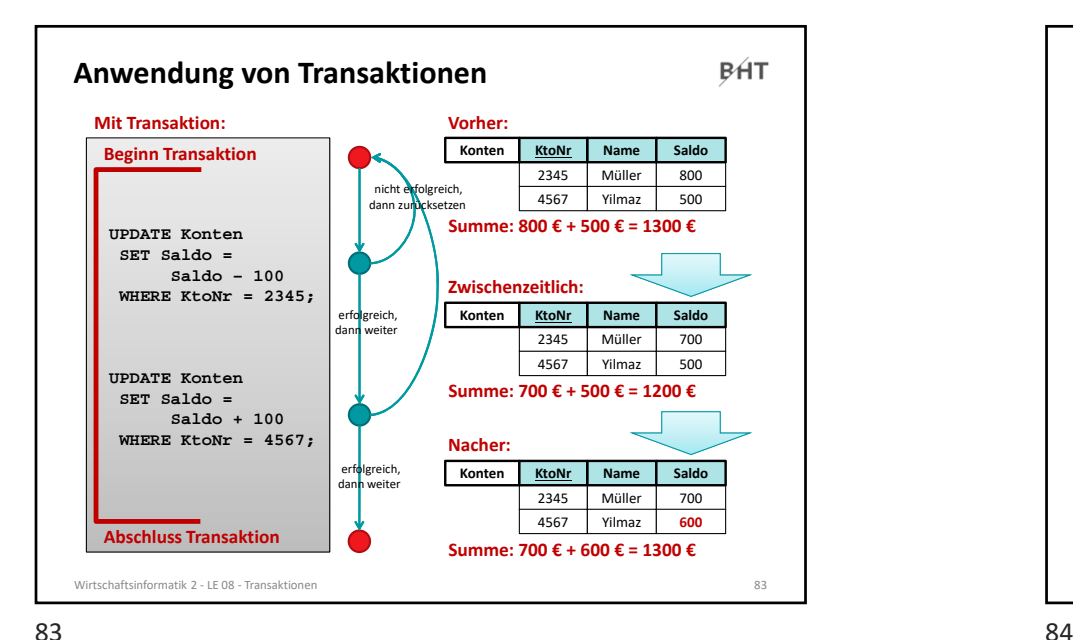

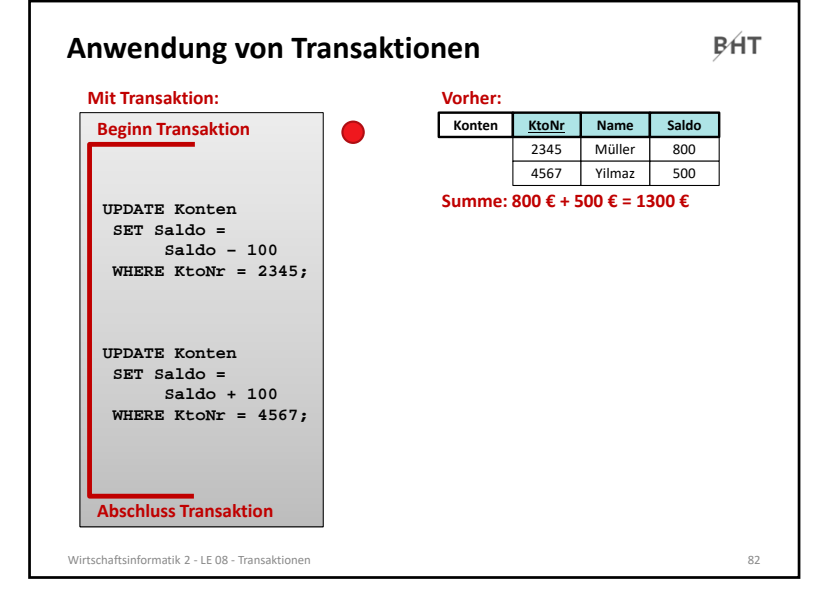

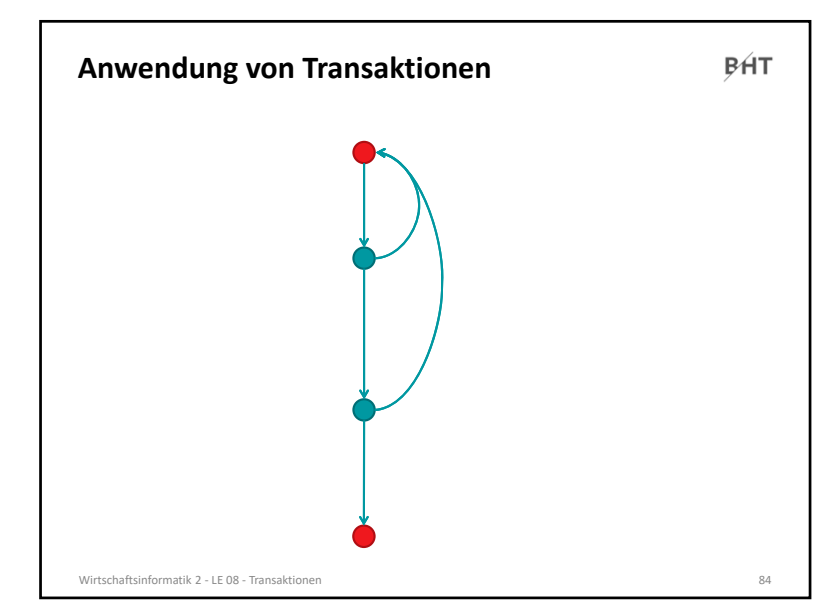

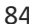

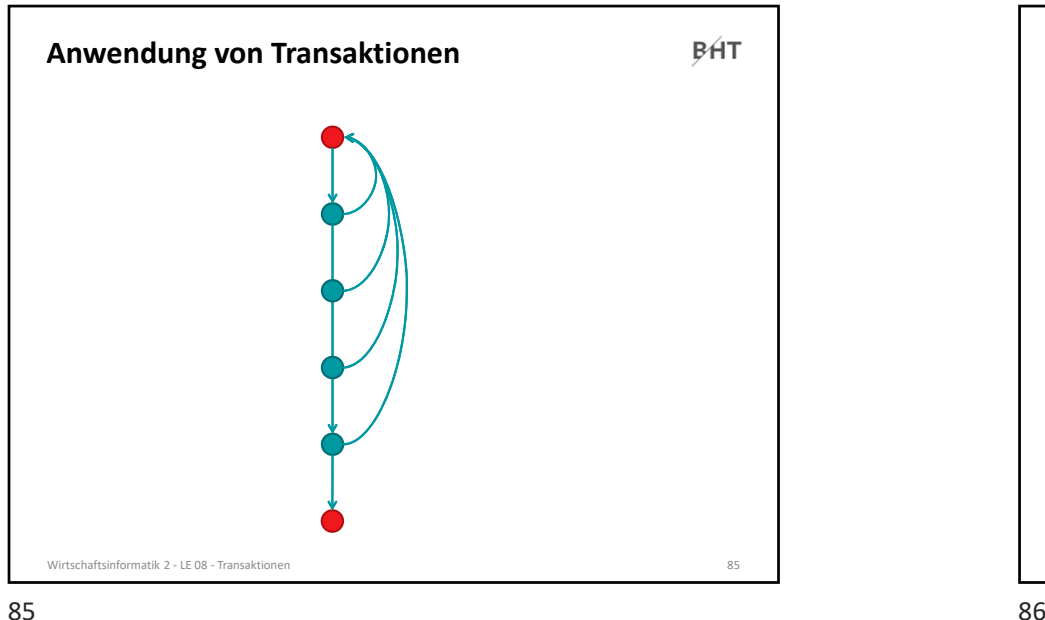

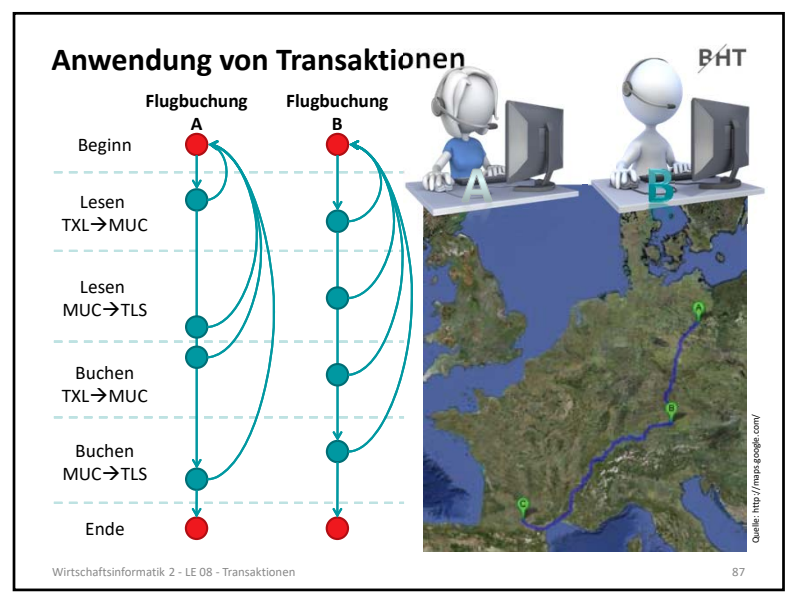

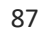

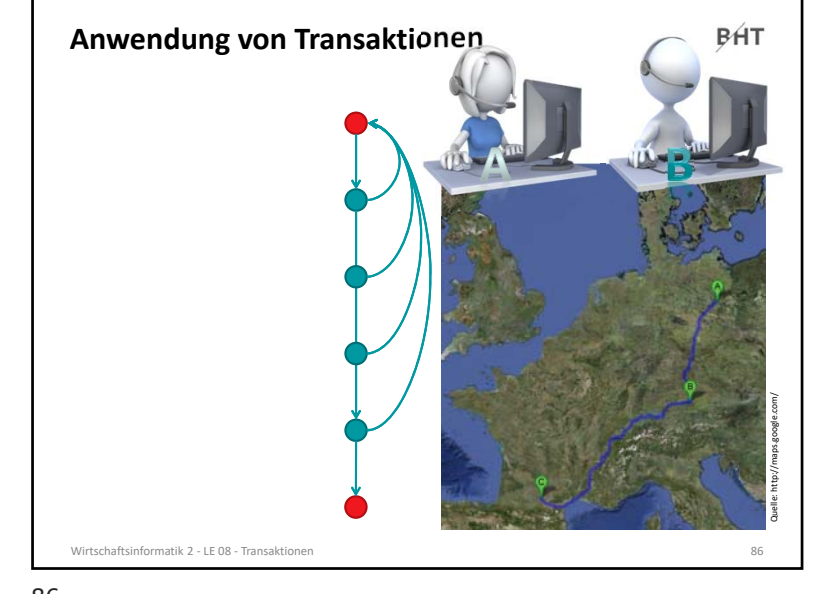

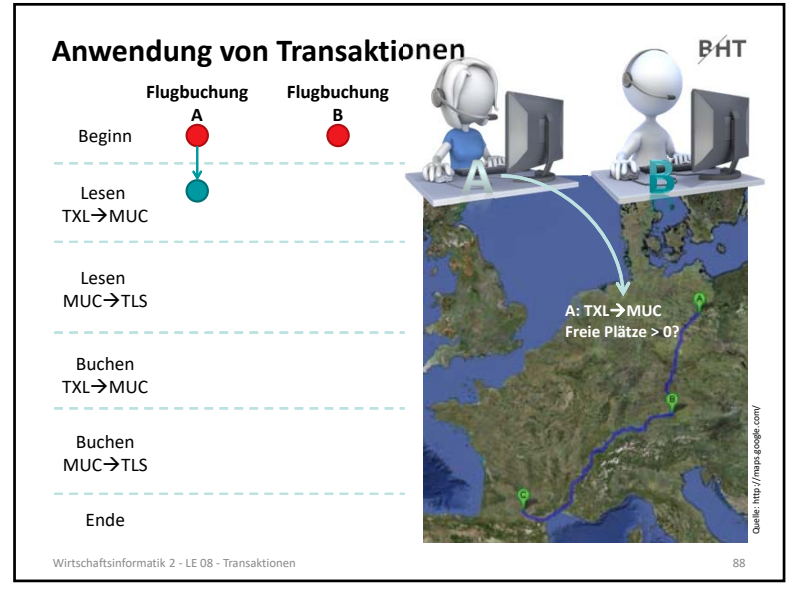

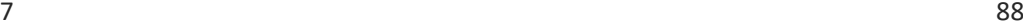

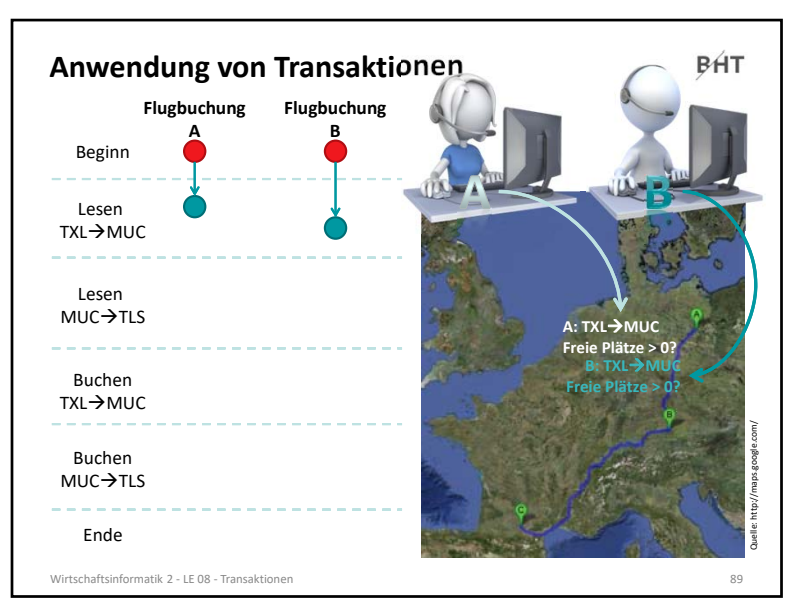

#### 89

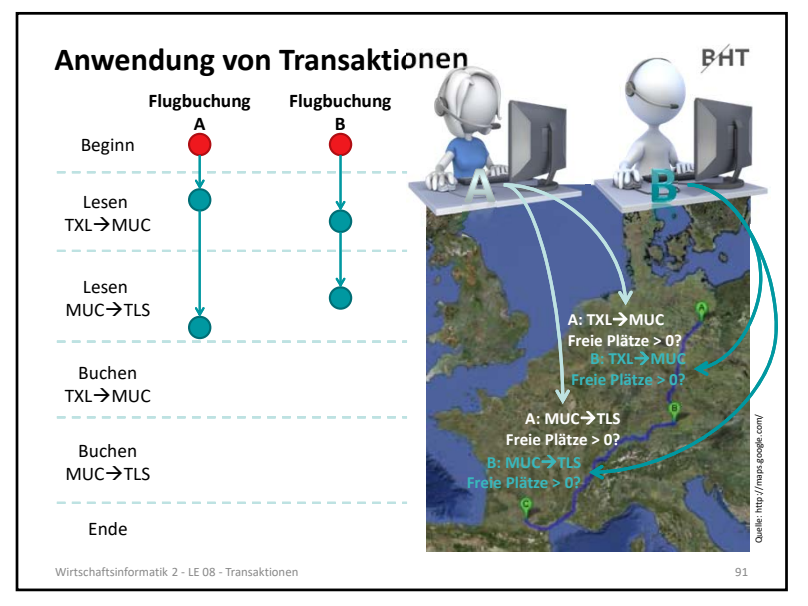

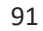

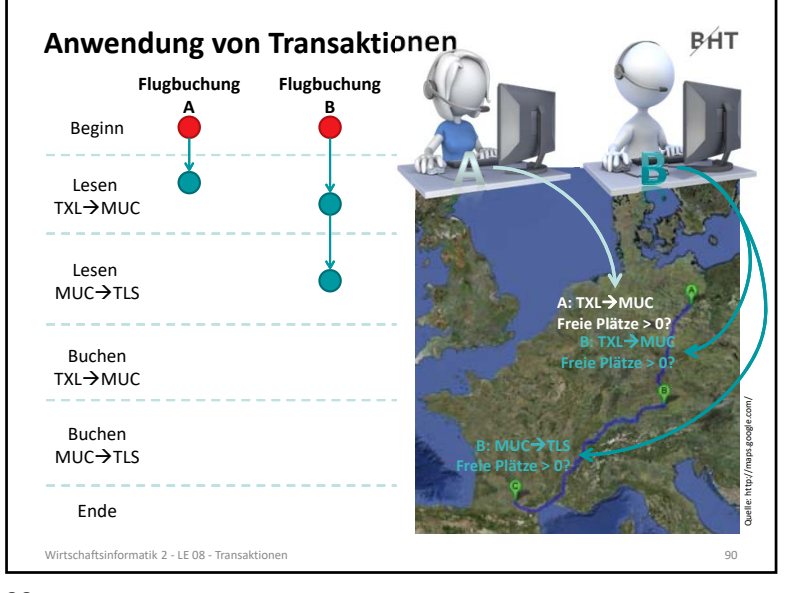

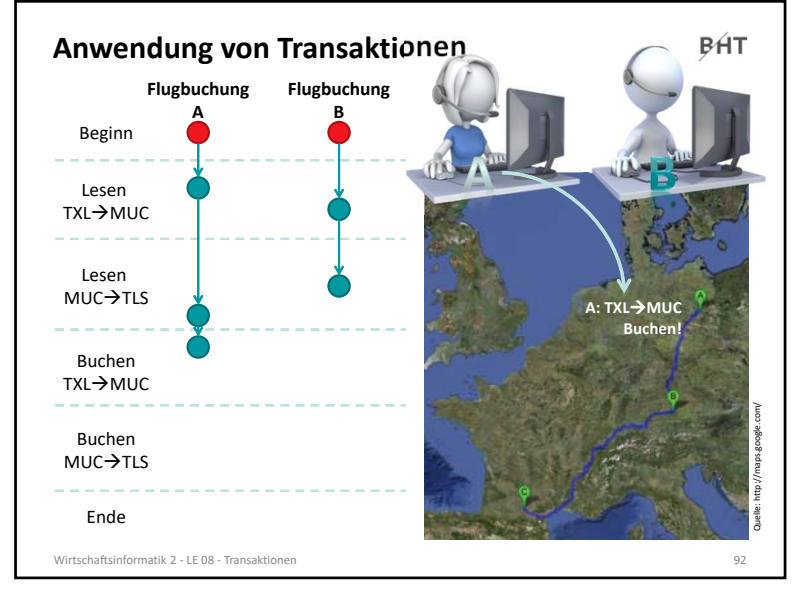

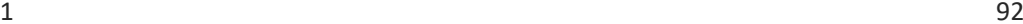

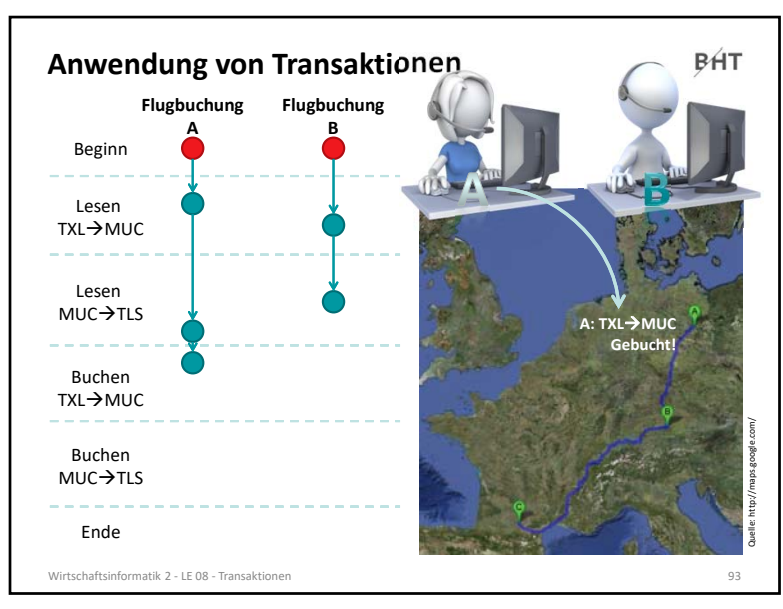

#### 93

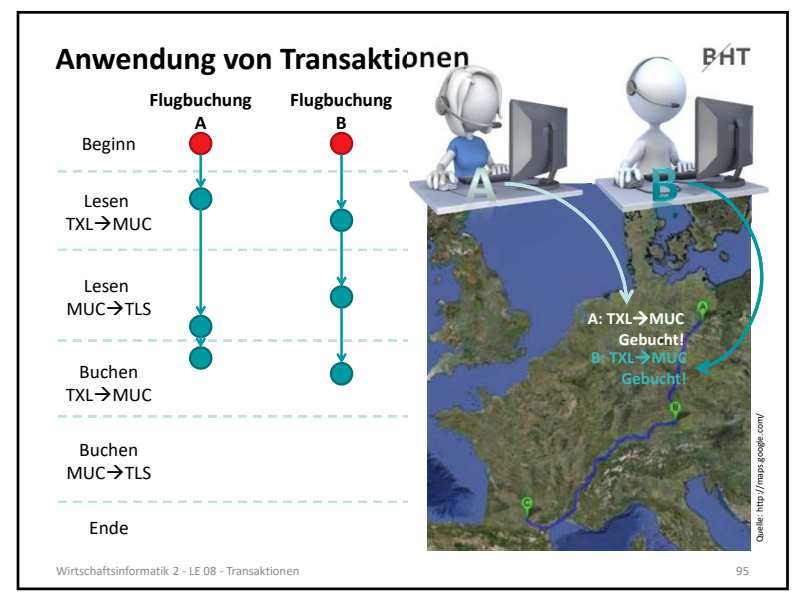

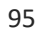

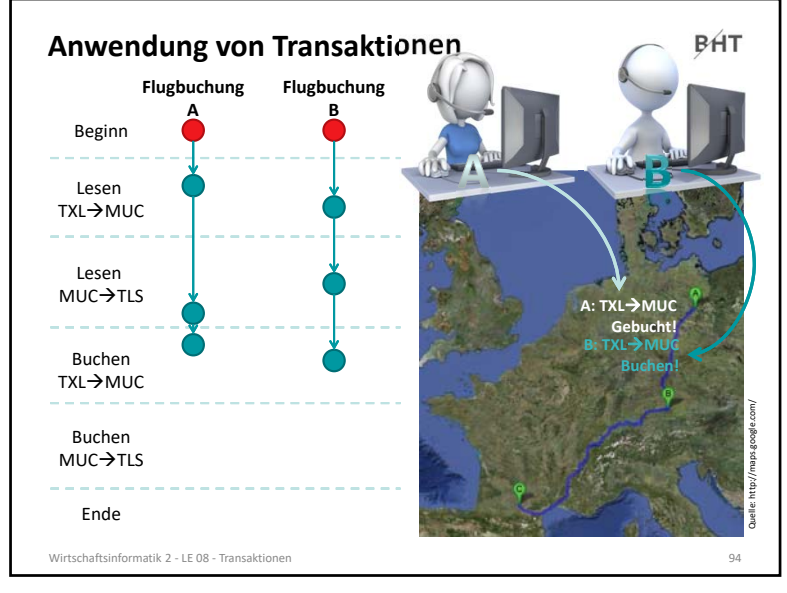

 $\mathsf 3$ 

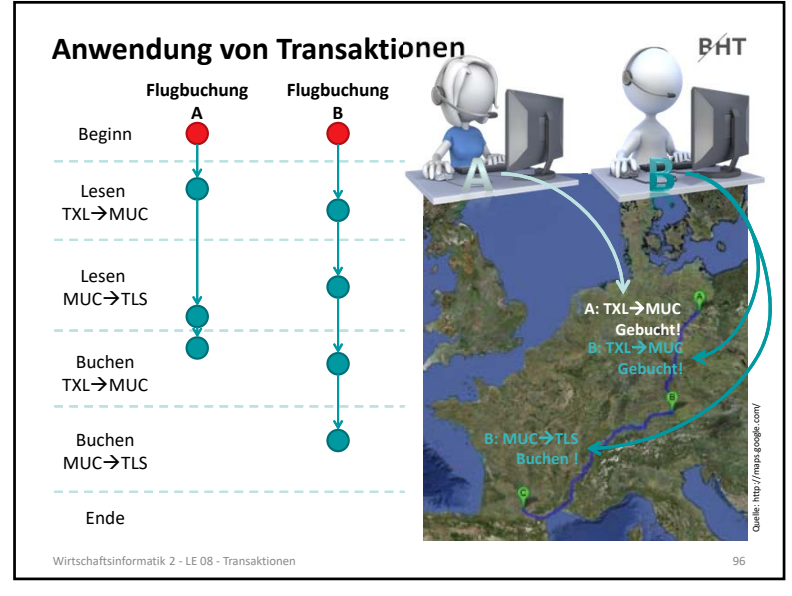

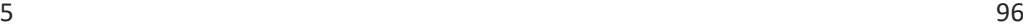

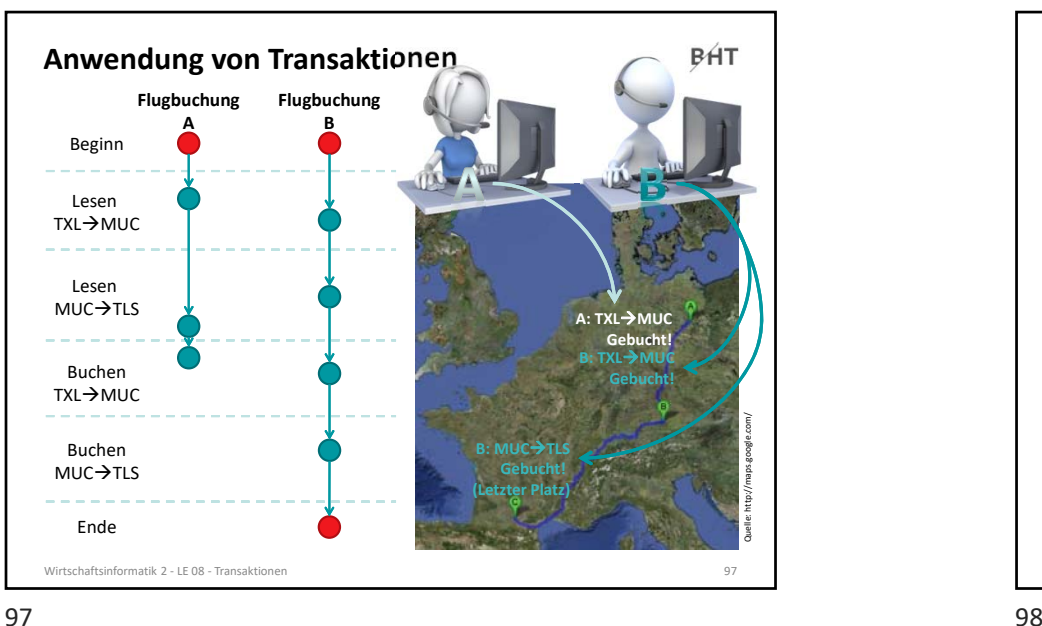

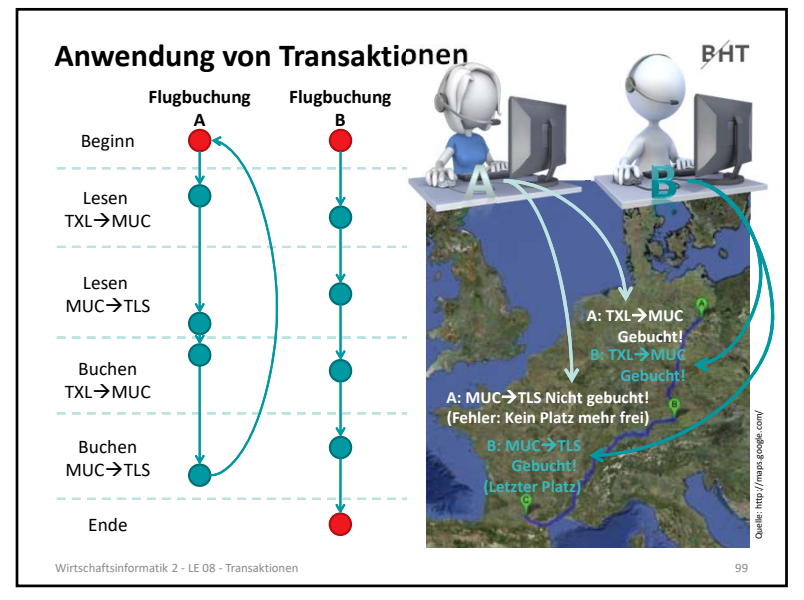

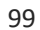

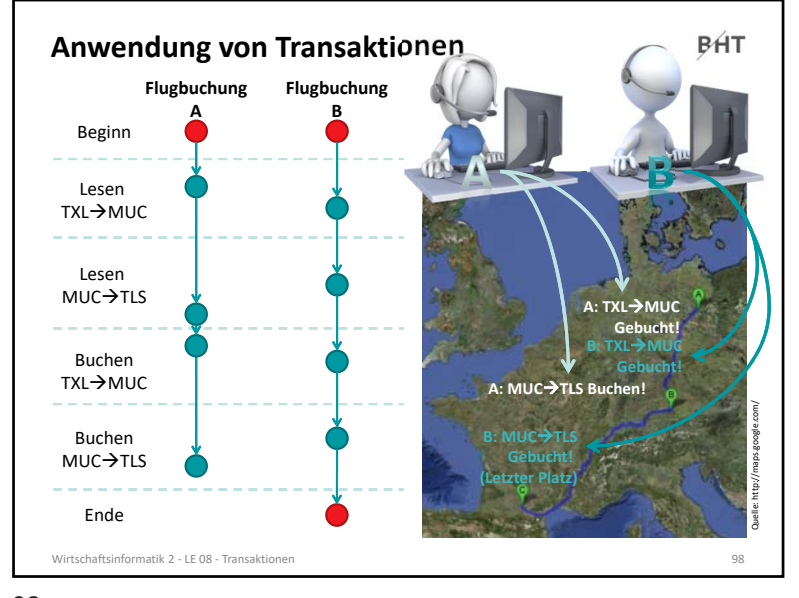

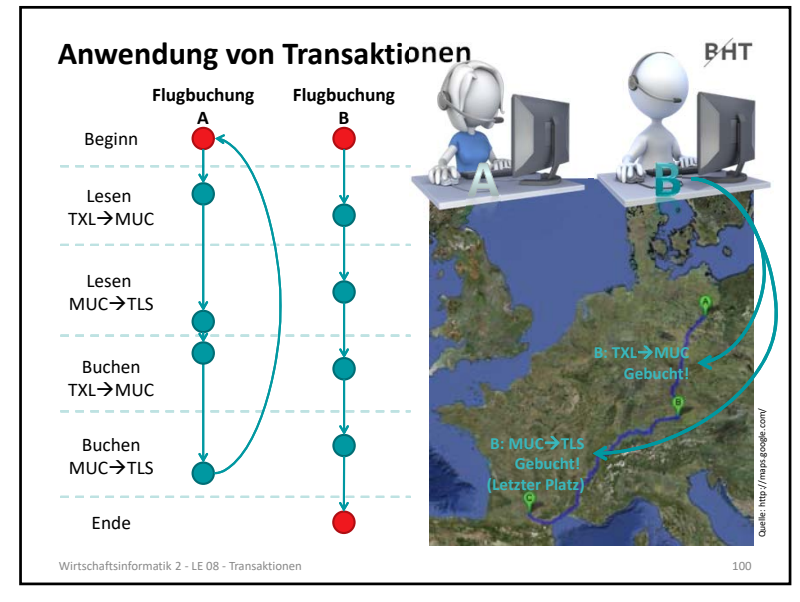

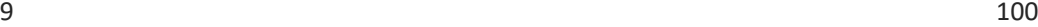

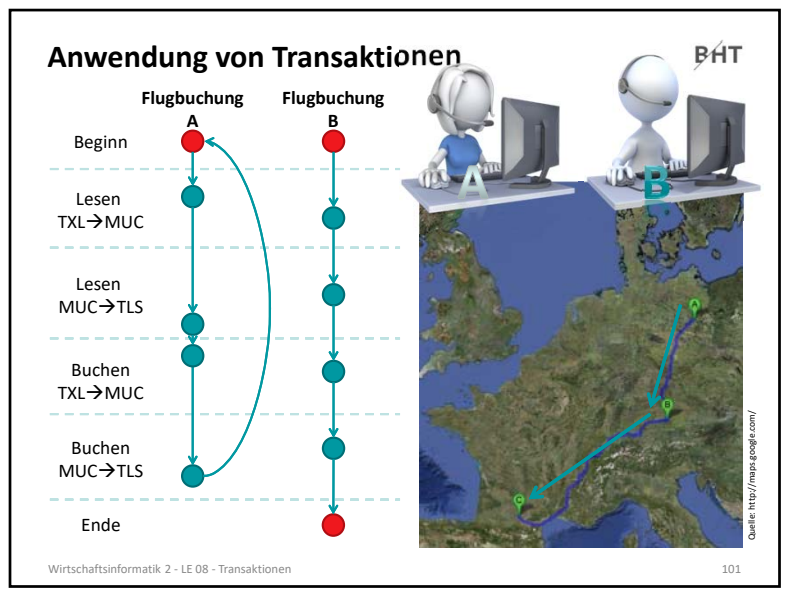

101

### **Transaktionen in SQL**

**BHT** 

**Macht es aus Sicht des Anwenders Sinn ein einzelnes SELECT‐, INSERT‐, UPDATE‐ oder DELETE‐Kommando in einer Transaktion auszuführen?**

- einzelne Kommandos sind per Definition für sich genommen bereits atomar, konsistent, isoliert und dauerhaft
- sie müssen deshalb vom Programmierer nicht in einer Transkation ausgeführt werden
- in einigen DBMS (z.B. Postgres) wird intern dennoch eine Transaktion auch für "atomare" Kommandos verwendet, weil diese auch viele Datensätze betreffen können (z.B. UPDATE)

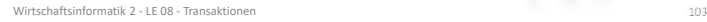

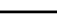

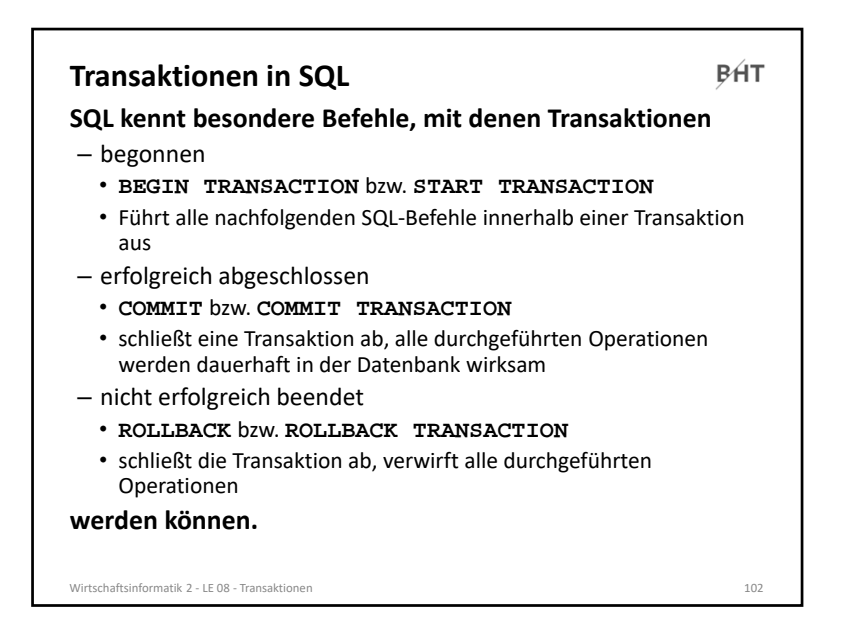

 $102$ 

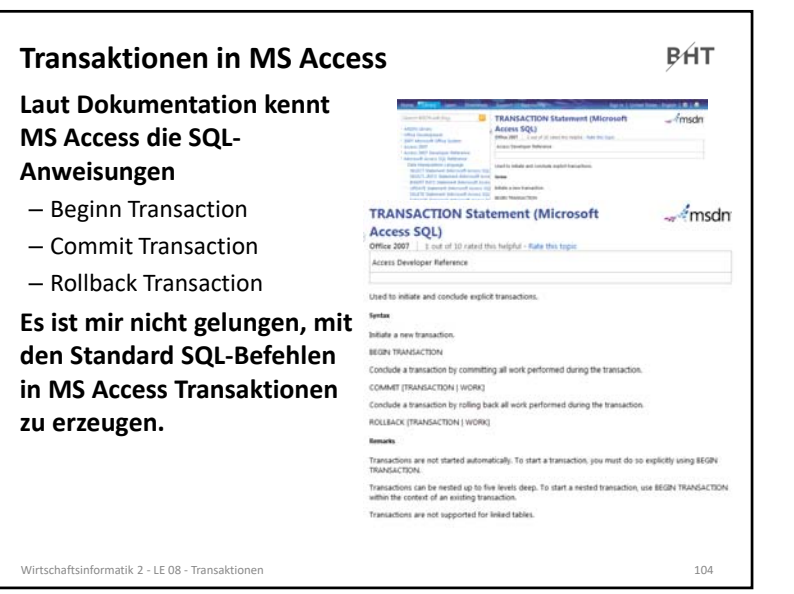

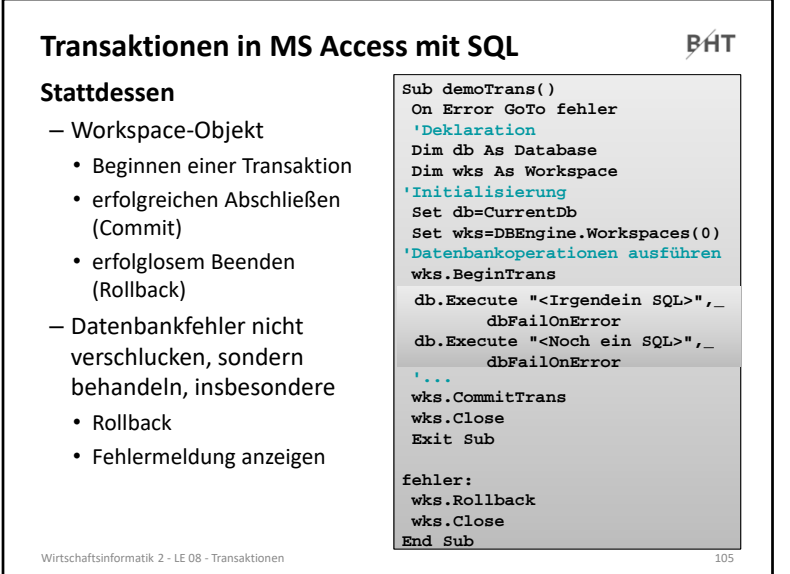

#### 105

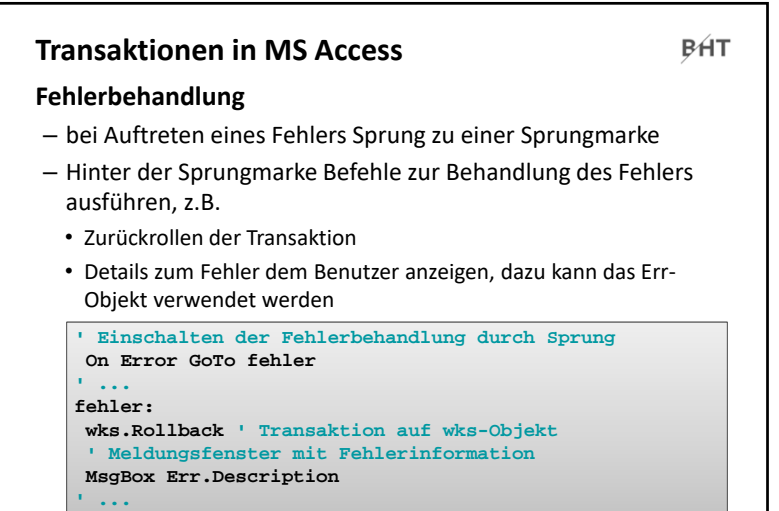

#### Wirtschaftsinformatik 2 ‐ LE 08 ‐ Transaktionen 107

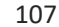

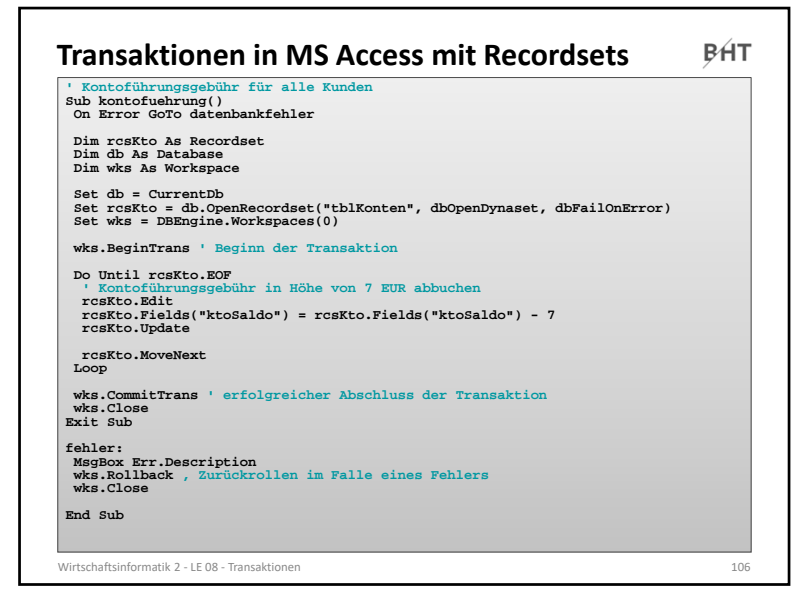

#### $5 \hspace{2.5cm} 106$

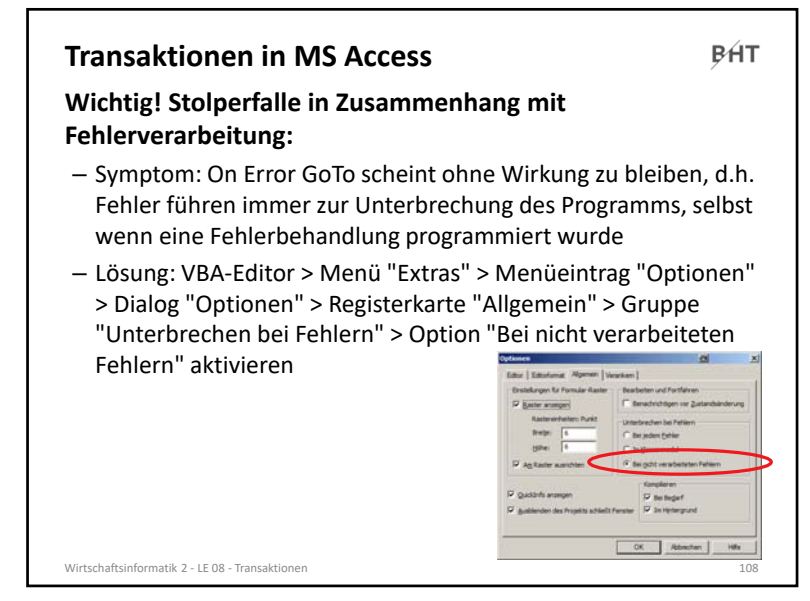

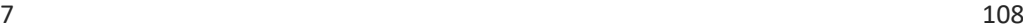

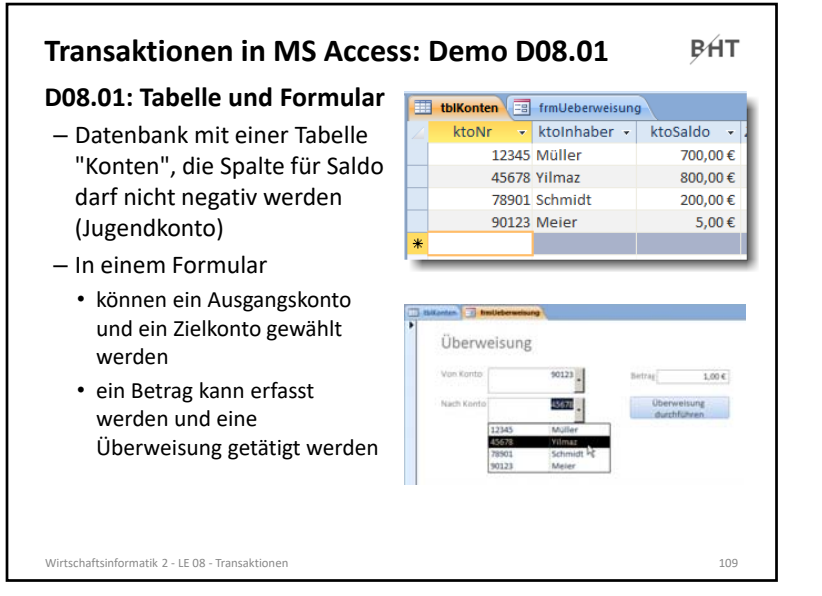

#### 109

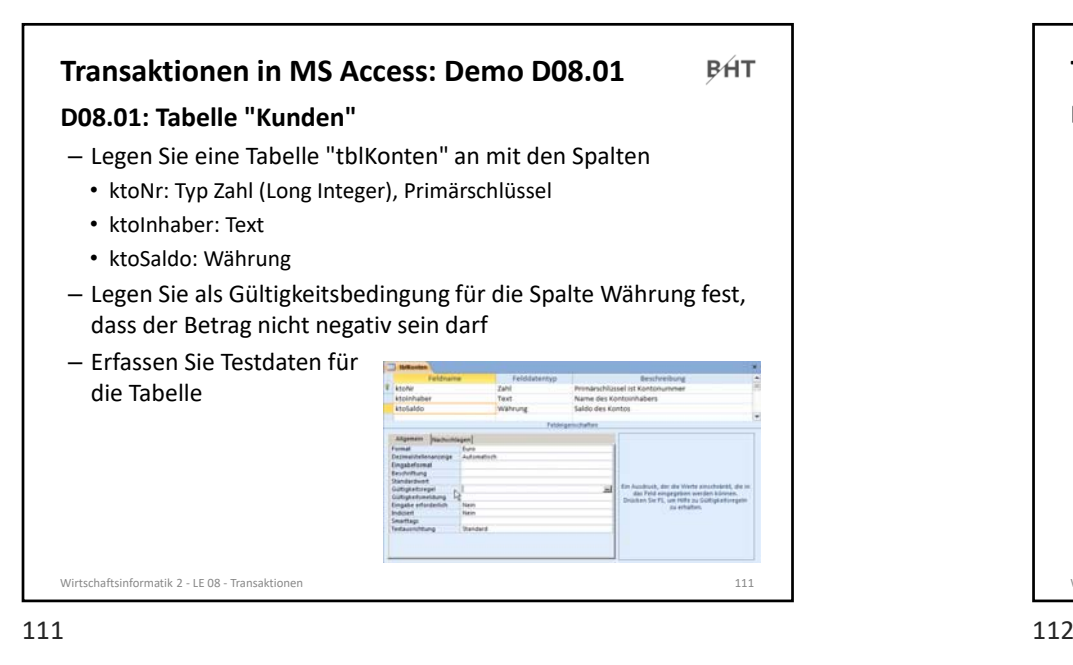

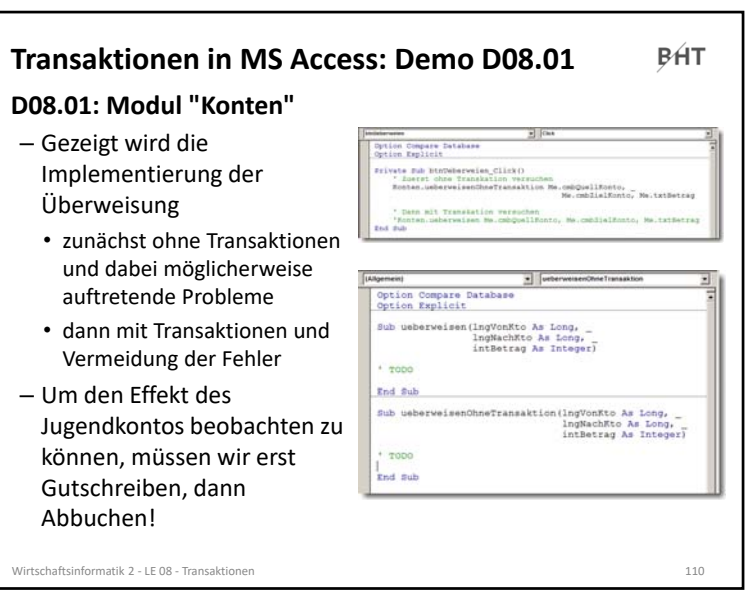

essential control of the control of the control of the control of the control of the control of the control of<br>The control of the control of the control of the control of the control of the control of the control of the c

#### **Transaktionen in MS Access: Demo D08.01BHT D08.01: Umsetzung im Modul "Konten"**  – Variante 1 • Prozedur **ueberweisenOhneTrans** (siehe nächste Folie, im PDF‐Format per Copy und Paste übernehmen) anlegen und analysieren • Einbinden der Prozedur in die Ereignisprozedur, die die Überweisung auslöst • führen Sie durch diesen Aufruf mehrere Transaktionen durch, die auch Fehlerfälle enthalten können– Variante 2 • Prozedur mit dem Namen **ueberweisen** implementieren, die Transaktionen nutzt und die Simulation eines Fehlers ermöglicht • Einbinden der Prozedur in die Ereignisprozedur, die die Überweisung auslöst • führen Sie durch diesen Aufruf mehrere Transaktionen durch, die auch Fehlerfälle enthalten können Wirtschaftsinformatik 2 ‐ LE 08 ‐ Transaktionen 112

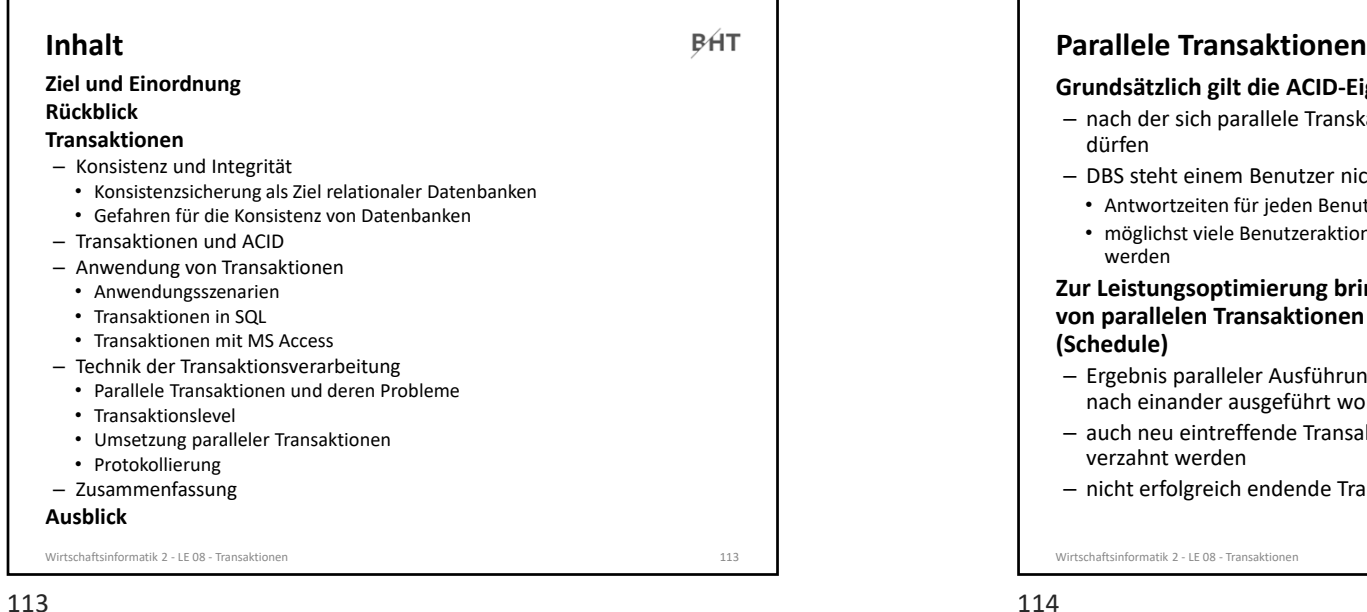

113

### **Parallele Transaktionen**

**BHT** 

#### **Mangelnde Isolation kann zu folgenden Problemen führen1**

- Lost Updates: Zwei Transaktionen modifizieren parallel denselben Datensatz und nach Ablauf dieser beiden Transaktionen wird nur die Änderung von einer von ihnen übernommen
- Dirty Read: Daten einer noch nicht abgeschlossenen Transaktion werden von einer anderen Transaktion gelesen. Wird noch nicht abgeschlossene Transaktion anschließend zurückgesetzt, wurden von der anderen Transaktion falsche Daten gelesen.
- Non‐Repeatable Read: Wiederholte Lesevorgänge liefern unterschiedliche Ergebnisse, weil zwischenzeitlich Änderungen committet wurden.
- Phantom Read: Suchkriterien treffen während einer Transaktion auf unterschiedliche Datensätze zu, weil eine (während des Ablaufs dieser Transaktion laufende) andere Transaktion Datensätze hinzugefügt oder entfernt hat.

1) Quelle: http://de.wikipedia.org/wiki/Isolation\_%28Datenbank%29<br>Wirtschaftsinformatik 2 - LE 08 - Transaktionen

## **genschaft "Isolation"** ationen gegenseitig nicht beeinflussen cht exklusiv zur Verfügung, deshalb tzers sollen möglichst kurz sein nen sollen pro Zeiteinheit verarbeitet **Zur Leistungsoptimierung bringt DBMS die Einzeloperationen von parallelen Transaktionen in eine geeignete Reihenfolge**  g muss so sein, als wären Transaktionen rden ktionen müssen mit bereits laufenden nsaktionen müssen beachtet werden Wirtschaftsinformatik 2 ‐ LE 08 ‐ Transaktionen 114

**BHT** 

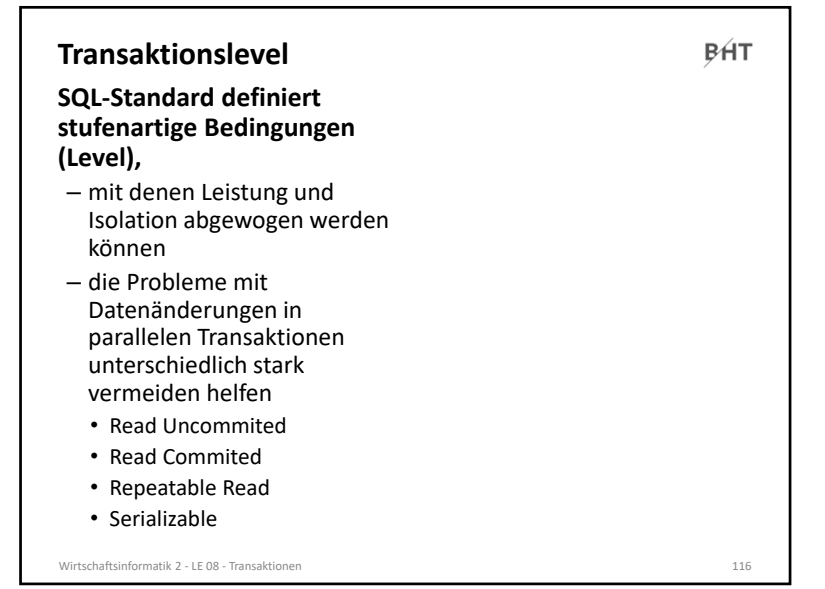

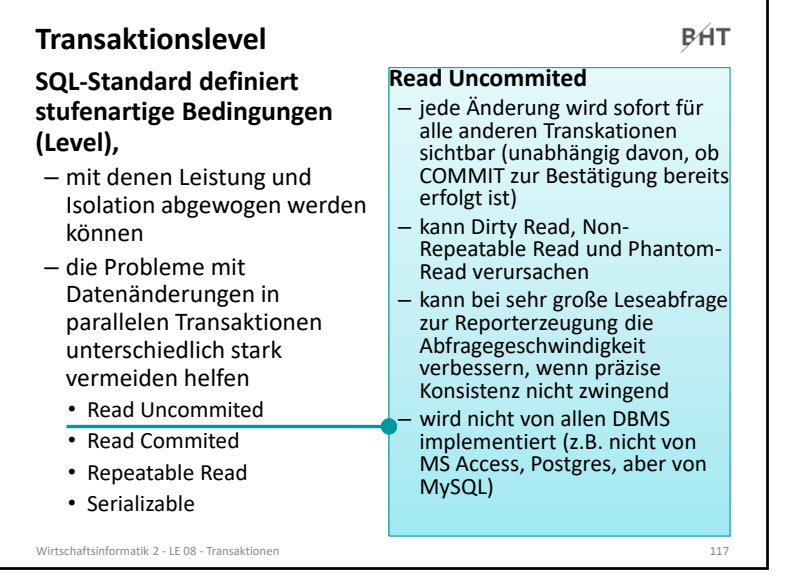

#### 117

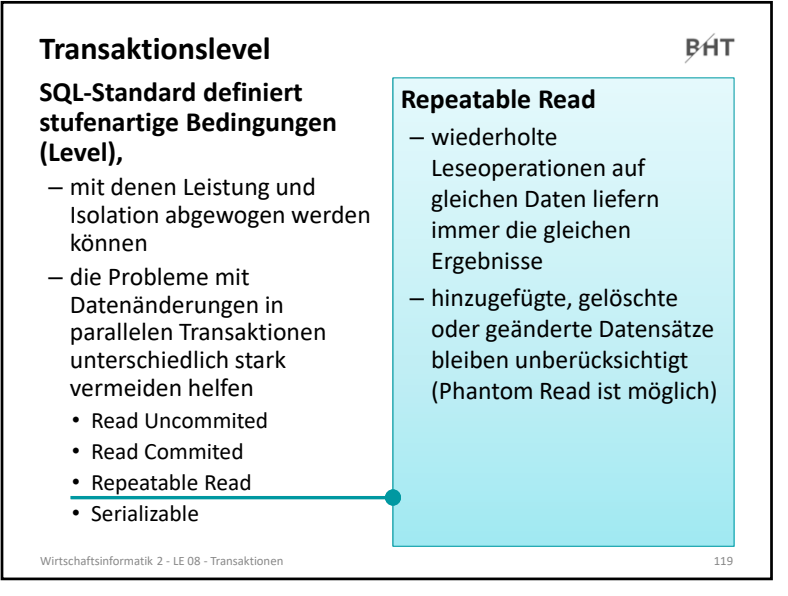

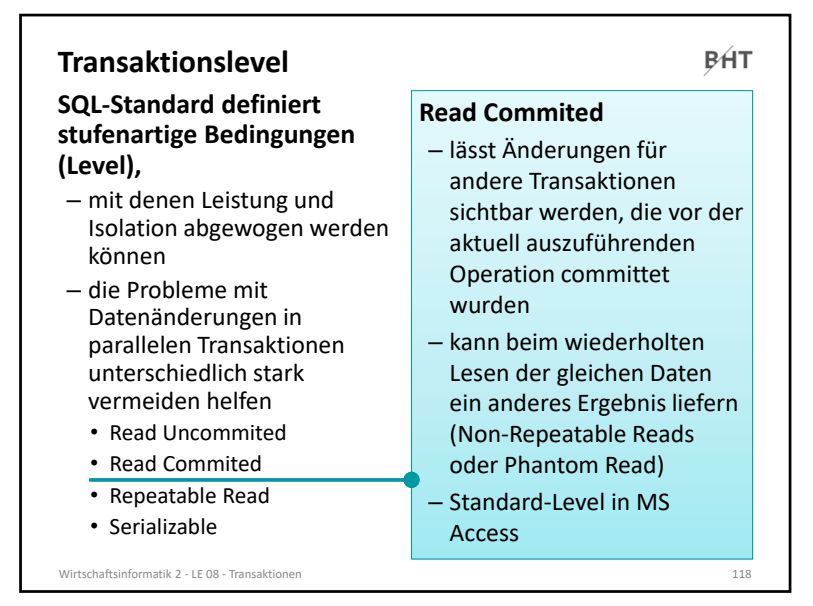

 $7 \hspace{2.5cm}$  118

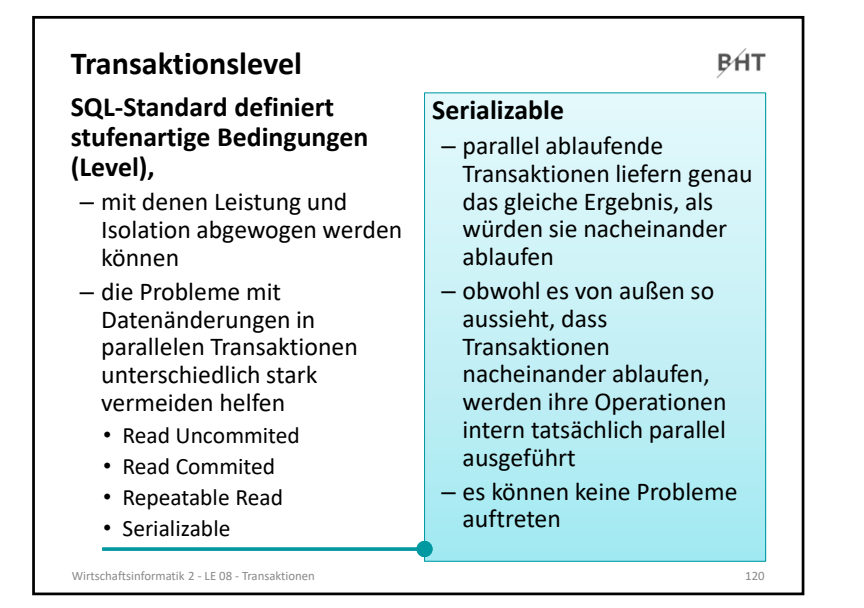

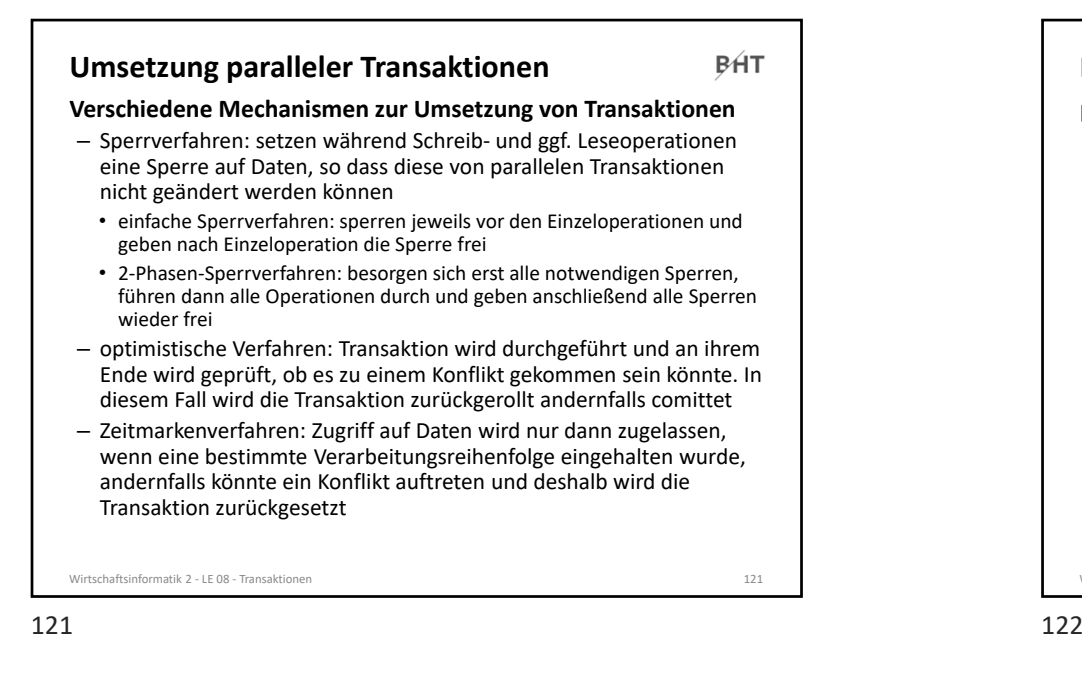

### **Protokollierung**

**BHT** 

**Dauerhaftigkeit wird erreicht, indem Änderungen in einem Datenbank‐Log protokolliert werden**

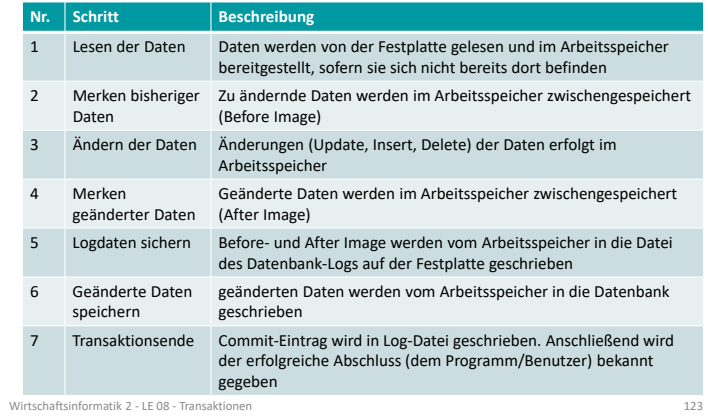

# **Protokollierung BHT Dauerhaftigkeit von Transaktionen erfordert, dass** – bei vollständiger oder teilweise Zerstörung der Datenbank der letzte konsistente Zustand wieder hergestellt werden kann – bei Unterbrechung der Verarbeitung und damit u.U. laufender Transaktion (z.B durch Stromausfall) und anschließendem Neustart des Systems der letzte konsistente Zustand wieder hergestellt werden kann – beim Zurücksetzen von Transaktionen der Zustand vor der Änderung wiederhergestellt werden kann Wirtschaftsinformatik 2 ‐ LE 08 ‐ Transaktionen 122

### **Protokollierung BHT Datenbank‐Log dient zur (Re‐)Konstruktion eines konsistenten Datenbankzustands**– wird eine Transaktion zurück gerollt, so kann anhand des Before‐Image im Datenbank‐Log der Ausgangszustand vor der Transaktion rekonstruiert werden – wird die Datenbank vollständig oder teilweise vernichtet, • kann nach Einspielen der letzten Datenbanksicherung • das Datenbank‐Log mit der Datenbank verglichen und • jede im Datenbank‐Log abgeschlossene Transaktion in der Datenbank nachvollzogen werden (nicht abgeschlossene Transaktionen sind dann zurückgerollt) • dadurch entsteht der letzte konsistente Datenbankzustand– darf nicht auf gleicher Festplatte gespeichert werden, wie Datenbank Wirtschaftsinformatik 2 ‐ LE 08 ‐ Transaktionen 124  $3 \t3 \t124$

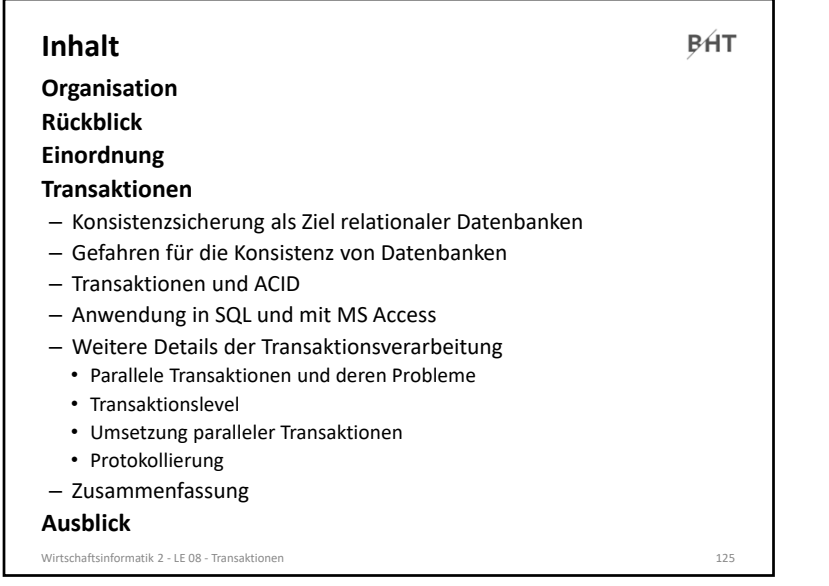

125

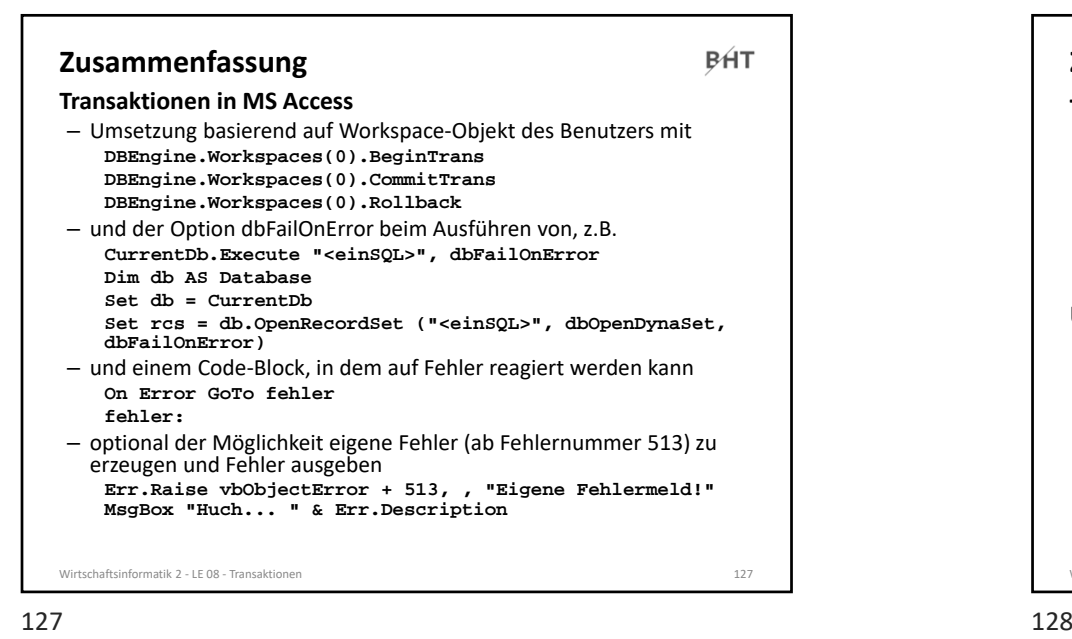

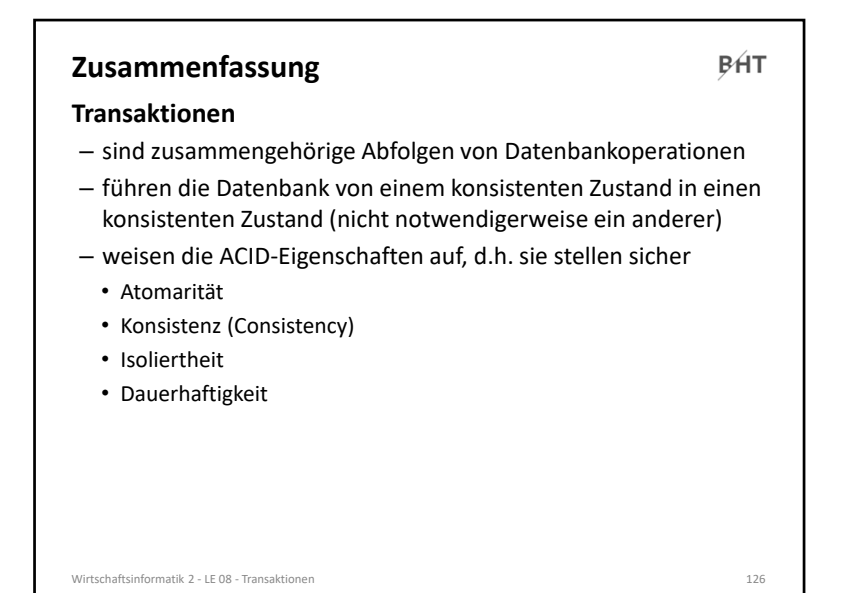

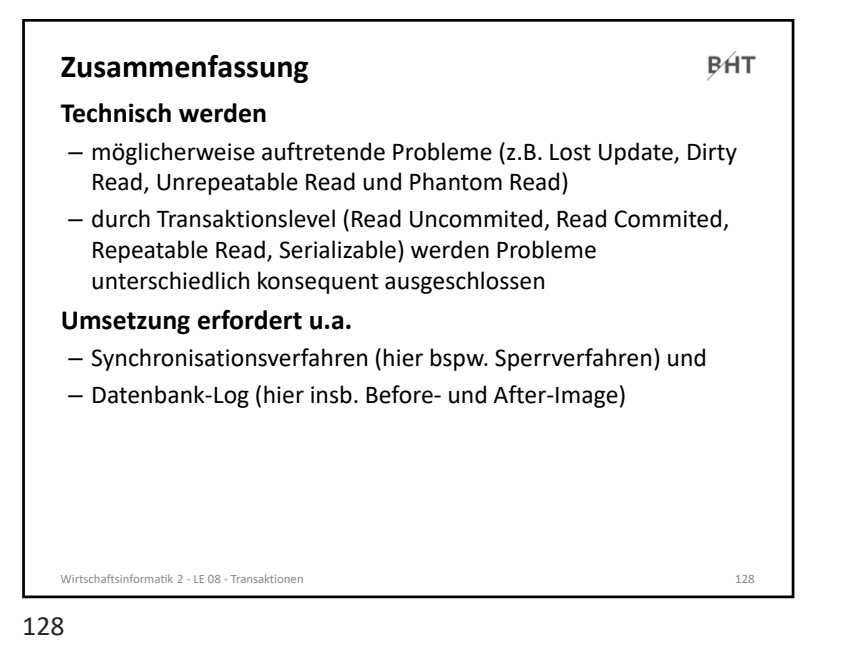

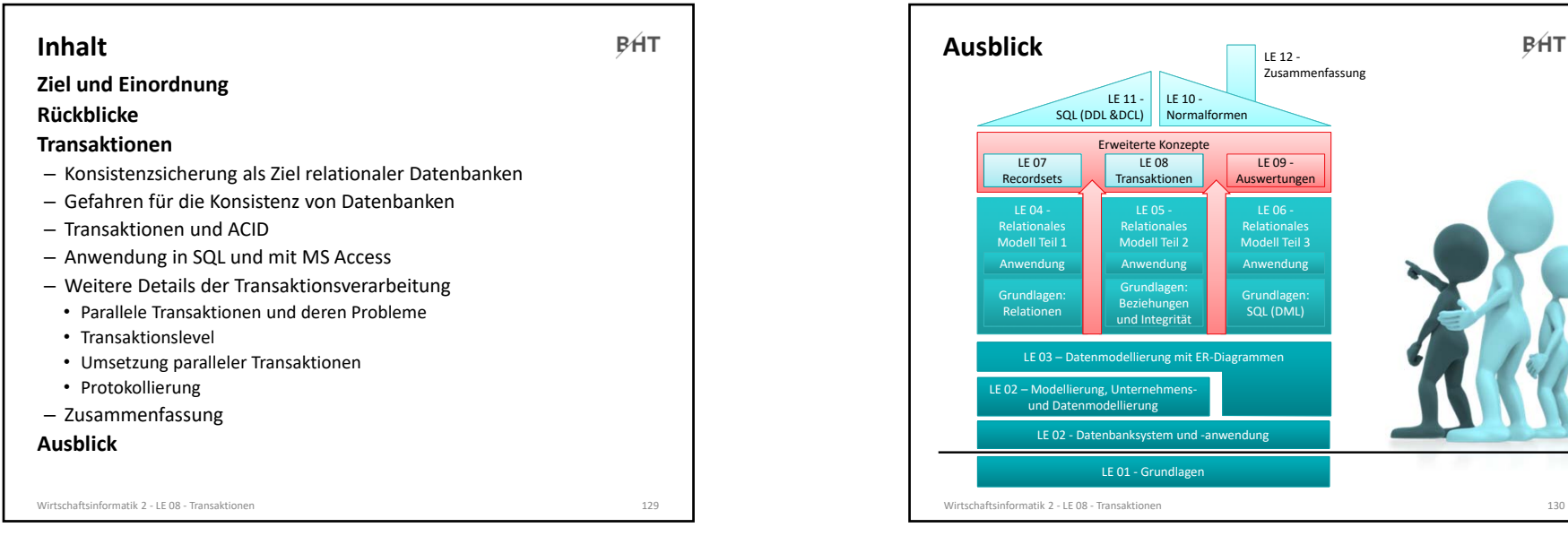

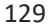

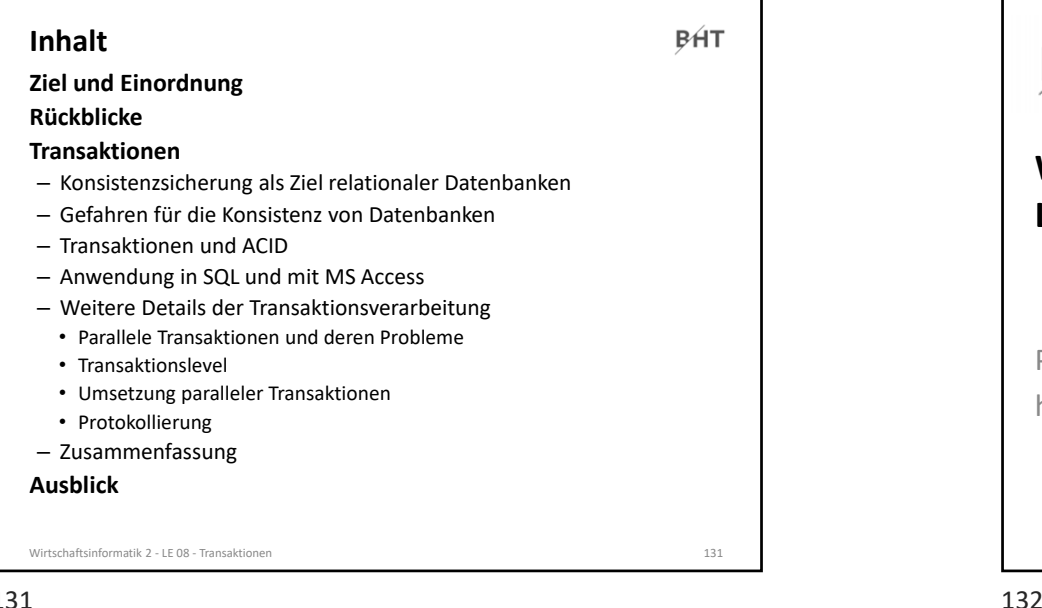

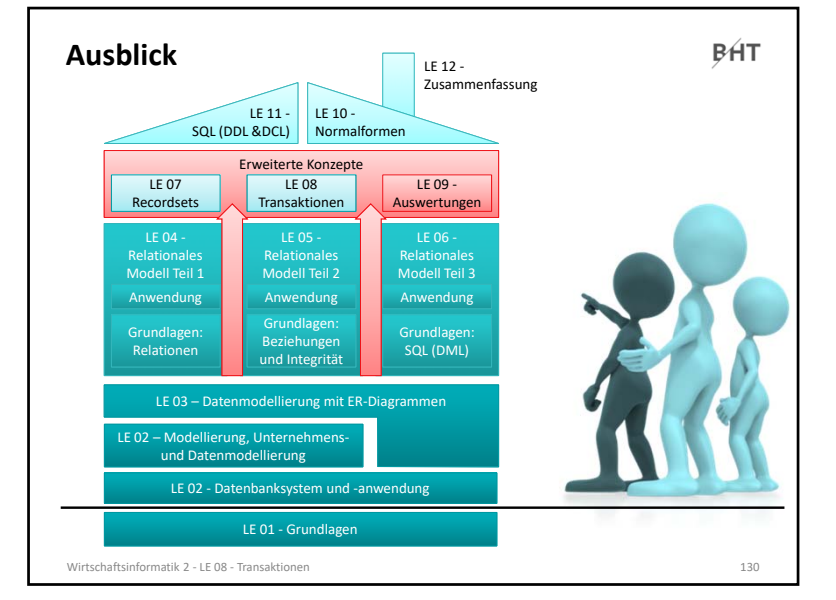

essays and the contract of the contract of the contract of the contract of the contract of the contract of the<br>The contract of the contract of the contract of the contract of the contract of the contract of the contract o

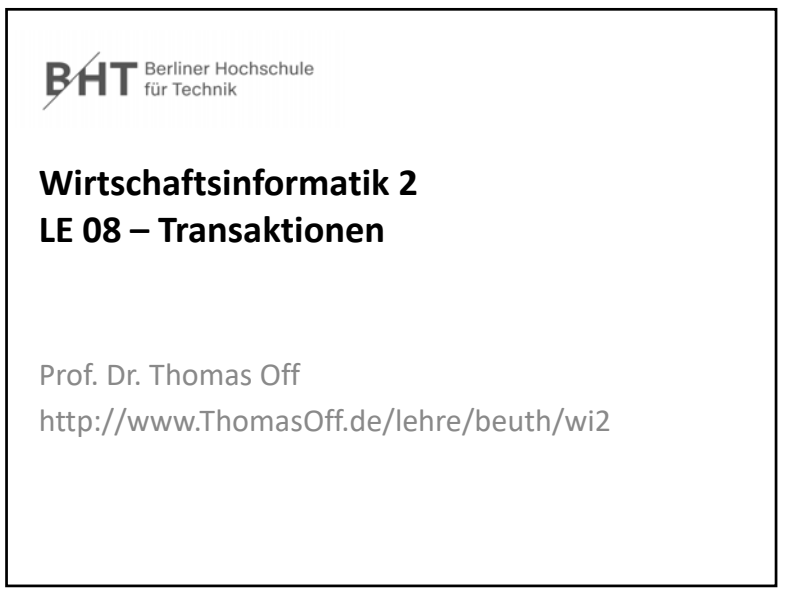